# **ЎЗБЕКИСТОН РЕСПУБЛИКАСИ ОЛИЙ ВА ЎРТА МАХСУС ТАЪЛИМ ВАЗИРЛИГИ**

# **ЎЗБЕКИСТОН ДАВЛАТ ЖАҲОН ТИЛЛАРИ УНИВЕРСИТЕТИ**

# **ХАЛҚАРО ЖУРНАЛИСТИКА ФАКУЛЬТЕТИ**

# **АУДИОВИЗУАЛ ЖУРНАЛИСТИКА ВА ОММАВИЙ КОММУНИКАЦИЯ КАФЕДРАСИ**

Дадахонов Аъзамжон Олтмишевич

**КОМПЬЮТЕРДА САҲИФАЛАШ ДИЗАЙНИ** фани бўйича

**(Маъруза матни)**

# **Ўзбекистон давлат жаҳон тиллари университети Илмий кенгашининг 2010 йил «\_\_\_» \_\_\_\_\_\_\_\_\_\_\_ даги йиғилишида муҳокама қилинган ва тасдиқланган. Баённома №\_\_\_\_\_\_\_\_**

**Тақризчилар:**

**Ф.ф.н., доцент С.Умиров (ички тақриз)**

*Ф.ф.д., профессор Ф.И.Мўминова* **(ташқи тақриз)**

Ушбу маъруза матни халқаро журналистика йўналишидаги 2 курс талабаларига мўлжалланган бўлиб, унинг асосий мақсад ва вазифаси халқаро журналистика факультети талабаларига бугунги кун журналистикасида аудитория талабларидан келиб чиқиб бажарилаётган нашр ишлари, газета ва журналларни саҳифалаш принциплари, уларга қўйиладиган талаблар, интернет журналистлари учун муҳим бўлган веб-саҳифаларни дизайнлаш ишлари ҳақида билим беришдан иборат.

# **КОМПЬЮТЕРДА САҲИФАЛАШ ДИЗАЙНИ**

# ФАНИДАН

# МАЪРУЗАЛАР РЕЖАСИ

1-Мавзу: Кириш. "Компьютерда саҳифалаш дизайни" фанининг мақсад вазифалари. Матбуот нашрларини саҳифалаш тарихи ва дастурлари ҳақида умумий маълумот

2- Мавзу: Газеталар дизайнини шакллантирувчи аҳамиятли жиҳатлар

3 - Мавзу: Газеталарнинг доимий унсурлари

4-Мавзу: Журнал дизайни

5-Мавзу: Китоб нашри ва уни саҳифалаш

6-Мавзу. Веб-саҳифа дизайнининг ўзига хосликлари

7-Мавзу: Газета ва журналларда шакл ва мазмун бирлиги. Ахборот бозорида нашрий

ОАВлари: товар сифати ва рақобатбардошлик омиллари

8-Мавзу: Матбуот нашрлари саҳифаларида фотосуратлардан фойдаланиш усуллари ва аҳамияти.

9-Мавзу: Adobe PageMaker дастурида ишлаш

10-мавзу: Adobe PageMaker дастури имкониятлари ва турли форматдаги матнларни ҳужжатга киритиш

# **1-МАВЗУ: Кириш. "Компьютерда саҳифалаш дизайни" фанининг мақсад вазифалари. МАТБУОТ НАШРЛАРИНИ САҲИФАЛАШ ТАРИХИ ВА ДАСТУРЛАРИ ҲАҚИДА УМУМИЙ МАЪЛУМОТ**

Режа

1. Кириш. Фаннинг мақсад ва вазифалари.

2. Газета дизайнининг тараққий этиши.

3. Матбуот нашрларида саҳифалашнинг миллий хусусиятлари ва мактаблари.

4. Матбуот нашрларини саҳифалашда фойдаланиладиган асосий компьютер дастурлари

"Компьютерда саҳифалаш дизайни" фани орқали талабаларга бугунги кун журналистикасида аудитория талабларидан келиб чиқиб бажарилаётган нашр ишлари, газета ва журналларни саҳифалаш принциплари, уларга қўйиладиган талаблар, интернет журналистлари учун муҳим бўлган веб-саҳифаларни дизайнлаш ишлари ҳақидаги билимлар берилади. Буларни амалга оширишда талабалар маъруза дарсларида назарий жиҳатдан фанни ўзлаштириб, амалий дарсларда талабаларнинг ўзлари томонидан компьютерларда саҳифалаш ишларини бажариши кўзда тутилган.

Мазкур мақсадни амалга ошириш учун қуйидаги бир қатор вазифаларга эътибор қаратилади:

•Нашрларда журналист тарқатаётган ахборот ва ҳар хил маълумотларнинг мухлислар учун таъсирли бўлишида дизайннинг аҳамияти;

•Замонавий саҳифалаш ишларида компьютернинг роли ва у орқали фойдаланиладиган дастурлар ҳақида маълумотлар;

•Журналистиканинг янги йўналиши – онлайн журналистика учун мухим хисобланган веб-саҳифа дизайни;

•Маълумотларни узатишда матн, гарфика, таблица ва анимацион расмлардан фойдаланиш усуллари.

Фаннинг мақсади талаба ўзида қуйидаги билимларни ва амалий кўникмаларни ўзлаштириши орқали тўла амалга ошади:

-Нашрнинг аудиторияси ва иш йўналишига қараб унга қандай дизайннинг мос тушишини билиши;

-Замонавий нашриётда фойдаланилаётган технологиялар ҳақидаги маълумотларга эга бўлиши;

-Интернетда машҳур ахборот узатувчи сайтлар дизайнидаги элементларнинг ўзига хосликлари тўғрисидаги билимга эга бўлиши;

-Газета ва журнал саҳифаларида матн, график оъектлар ва таблицаларни аудитория талабларига мос тарзда жойлаштира олиши;

-Ҳар хил тиллардаги маълумотларни виртуал тизимдан хоҳлаган маълумотни топа олиши;

-Интернетда ахборот узатадиган веб-саҳифа ярата олиши;

-Саҳифалаш ишларида фойдаланиладган компьютер дастурларида ишлай олиши.

Маълумки, газета китоб матбаасидан кейин пайдо бўлган. У дастлаб турли воқеалардан хабар берадиган бир неча бир устунлик саҳифалардан таркиб топган эди. Уларда баъзан воқеа содир бўлган жой ва вақт кўрсатилган ва бу кейинчалик замонавий газеталардаги сарлавҳаларнинг пайдо бўлишига замин ҳозирлаган. Европада шундай илк китоб шаклидаги газеталардан бири французча тўрт саҳифалик "Газетт" (1631 й.) нашри эди.

Дастлабки хабарлар ёзилган кундалик варақлар қўлда тайёрланиб Қадимги Римда бозорда сотилган экан. Биринчи босма газеталар эса Хитойда милоддан аввалги 618-907 йилларга, Танг династияси даврига тўғри келади. У газеталарни тайёрлашда ёғочдан йўнилган блоклардан фойдаланган. Ҳозирги замон кўринишидаги, ўз ичига сиёсий, иқтисодий, ижтимоий янгиликлар, уларга муносабатлар ва эълонлар ёритиладиган газеталар 18-аср ўртасида Буюк Британияда шаклланган.

18-асрнинг бошларида инглиз ёзувчиси ва журналисти Даниель Дефо ўзининг "Ревью" (1704-1712 й.й.) номли газетасига репортаж, мақола, очерк, полемик рукнлар киритди. Бу ўзгаришлар сабаб газетанинг ташқи қиёфаси ҳам ўзгара бошлади. Улар ўз таркибидаги материалларнинг тематик жанр хусусиятларига кўра турли қисмларга ажрала бошлади ва бу газеталарнинг китоб ва журналлардан фарқлайдиган асосий жиҳатлардан бирига айланди. Газета саҳифаларини устунларга ажратиш орқали газеталарнинг ташқи кўриниши янада кўзга ташланадиган қиёфага кирди, уларда сарлавҳалар, чизиқ тортиш ёки бўшлиқ қолдириш орқали устунларни бирлаштириш ёки улар орасига чегара тортишнинг ўзига хос усуллари аниқланди.

Россияда бундай ўзгаришлар анча кеч тарқалди. 19-асрнинг ўрталаридан бутун Россияда газеталарнинг умумий кўриниши шаклланди. Бу кўринишнинг асосий элементларидаги стандартлаштириш қуйидаги омиллар натижасида юзага келди:

Типографик техниканинг бир хиллиги

ишлаб чиқариш ва саноатда халқаро алоқаларнинг ривожланиши.

Хусусан, Россия, Франция ва Германия билан яқин алоқаси бир қатор рус оилаларини француз газеталарига обуна бўлишига олиб келди. Шу боис айрим рус газеталари тўғридантўғри француз газеталарига тақлид қилиб чоп эта бошладилар. 1815 йилда чиққан "Русский инвалид" газетаси "журнал Депоре", "Журнал де-франс" газеталарининг айнан русча нусхаси эди.

Бу ерда кейинчалик рўй берган ўзгаришлар газета-журнал дизайнига бир қатор янгиликлар киритди. Жумладан, 1787 йилда Н.И.Новиков россиялик ўқувчиларни биринчи болалар журнали билан таништирди. Н.М.Карамзин Н.Новиковнинг матбаачилик фаолияти ҳақида қуйудагиларни қайд этади:

"Москва газеталари умуман 600 нусхадан ошмас эди; жаноб Новиков уларнинг мундарижасини янада бойитди, турли сиёсий мақолалари билан чиқди ва ниҳоят, ахборотномалар қаторида бепул "Болалар мутолааси"ни чоп этди".

Новиков чиқарган газеталар ниҳоятда бой дизайнда, ҳаммабоп бўлган. Демак, улар турли мавзу ва жанрларни узатиш борасида демократик кўринишда бўлган, чунки Новиков ўз нашрларини нафақат аҳолининг юқори табақасига, балки рус жамиятининг қуйи қатламига ҳам мўлжаллаб чоп эттирар эди.

Матнли ҳужжат ўзининг мазмуни, ташқи кўриниши, безаги – дизайни билан ўқувчини ўзига жалб қила олиши керак. Компьютер дастурлари ёрдамида оддий ҳужжатдан тортиб

веб-саҳифа ва нашриёт саҳифасини яратиш мумкин. Шу мақсадда бирқатор дастурлар яратилган.Бу фаннинг асосий мақсади замонавий компьютерда дастурлари ҳақида билимга эга бўлиш, улар ёрдамида иллюстрациялар, китоб, ва газетажурналлар чоп этиш сирларини ўргатишдир.

**Компьютер ёрдамида саҳифалаш.** Айни вақтда замонавий ахборот узатиш технологиялардан фойдаланётган радио, ТВ ва интернет рақамли форматга айланиб инсон ҳаётида жуда имкониятлар яратиб бераётган бўлса ҳам нашриёт одамларнинг нашриётга бўл ган талаби худи олдинги ҳолатдадир. Яъни қоғозда нашр этилган маълумотлар ўрнини тўлалигича босадиган технология ҳали мавжуд эмас.

INK ROLLER **WATER ROLLER** OFFSET PRINTING PLATE PRINTING OFFSET **RUBBER<br>BLANKET PRINTING** PAPER **IMPRESSION** CYLINDER

Яқин ўтмишда қандай қилиб китоб, газеталар

 $\frac{1}{2}$ **6** <del>1</del>−расм

нашрга тайёрланганлиги маълум. Ҳарф терувчилар ҳар бир белгини битталаб териб сатрлар яратган. Буларнинг кўпчилиги қўлда бажарилган.

Ахборот технологияларининг ҳаётимизга кириб келиши жамиятимизнинг барча йўналишларида бурилишлар ясагани каби, нашриёт тизимида ҳам саҳифалаш технологиясини тубдан ўзгартирди. Ҳозирги пайтда барча матнли ҳужжатлар компьютерлар ёрдамида тайёрланмоқда.

"Дизайн" инглизча чизмоқ, бадиий лойиҳаламоқ маъноларини билдиради. Кенг маънода объектга ранг, безак бериш, ташқи кўринишини яхшилашдир.

Сал кам 10 йилдан буён нашриёт ишлари оммавий тарзда компьютерларда амалга оширилмоқда. Бу эски усулдаги режа чизмаларни қайта-қайта амалга ошириш, хатоларни тўғрилаш учун бутун проектни қайта кўриб чиқиш ишларини енгиллаштирди, чунки компьютерда бундай ишлар жуда енгил амалга оширилади. Лекин компьютерда саҳифаларни тайёрлаш янги нарса эмас, ривожланган давлатларда компьютерлар ихтиро қилингандан бироз йиллардан кейин газета ва журналларнинг дизайнини шакллантириш ишлари бажарилган. Аммо, улардан нашр қилиш ишлари қимматга тушганлиги учун, улар дизайн компьютерда қилиб, сўнг эски усулда босмадан чиқарган. 1985 йилдан кейин саҳифалаш ишларини бажарадиган компьютер дастурларини ишлаб чиқиш кўпая бошлаган ва нашрларни лазер принтерларда босмадан чиқариш оммавийлашган.

Эски саҳифалаш усулига қиёслаганда замонавий компьютерда ишлаш усули қуйидаги енгилликларни амалга оширишга имкон яратди:

- ишга сарфланадиган вақтни тежаш;
- босмадан чиқариш нархини камайтириш;
- хатоларни, расмлардаги камчиликларни шу зоҳати осонгина тўғрилаш;

 охирги дақиқада киритиладиган ўзгартиришларни қийинчиликсиз амалга ошириш;

- катта хонага эҳтиёжнинг йўқлиги;
- нашрга тайёрловчи ишчилар сонининг қисқариши.

Шундай бўлса ҳам, нашрнинг чиройли чиқиш, компьютерни ва саҳифалаш дастурини яхши ишлай олиш билан боғлиқ. Бундай дастурлар тури эса, айниқса ҳозирги вақтда бир нечтага етган. Уларнинг функциялари бир-бирига унчалик ҳам ўхшамаган бўлиб, баъзилари оддий памфлет ёки брошюралар учун мўлжалланган, бошқалари эса мураккаб нашриёт ишларини бажариш учун ишлатилади.

Нашриёт ишларида оммавий тарзда ишлатиладиган асосий компьютер дастурлари қуйидагилардир:

- Adobe PageMaker;
- Quark XPress;
- Microsoft Publisher;
- PagePlus;
- Ventura Publisher.

Аммо мазкур дастурлар қанчалик мураккаб ишларни амалга оширса ҳам нашрлар учун тайёрланадиган матн, расм, таблица, диаграмма ва ҳ.к.ларни бошқа дастурларда амалга ошириш қулайроқдир.

Бутун жаҳонда матн билан ишлаш асосан Microsoft Word – компьютер дастурида амалга оширилади. Фақат оддий матн ёзмоқчи бўлсангиз "Блокнот" (Notepad) дастурини ишлатсангиз бўлади, лекин текстни чиройли қилиб безаш учун Microsoft Word дастурини фойдаланиш лозим.

## **2-МАВЗУ: ГАЗЕТА ДИЗАЙНИНИ ШАКЛЛАНТИРУВЧИ АҲАМИЯТЛИ ЖИҲАТЛАР**

Газеталарнинг асосий вазифаси янгилик тарқатишдир, аммо ҳозирги даврга келиб улар ўзларининг молиявий манфаатларини бозор талабларидан келиб чиққан ҳолда функциясини

ўзгартирмоқда. Ҳозирла газеталар нафақат янгилик, ўқувчини қизиқтирадиган бошқа об-ҳаво маълумотлари, гороскоп, ТВ дастурлари кабиларни ҳам чоп қилмоқда. Йирик нашрларнинг ҳисобига кўра АҚШ ва Канадада 10 кишидан 6 таси кундалик газеталарни, 10 кишидан 7 таси хафта охиридаги газеталарни ўқир экан.<sup>1</sup> Буларни якшанбалик деб айтиш қийин, мисол учун Канадада ҳафта охиридаги газета одатта якшанба куни эмас шанба кунга чиқарилади. 1998 йилги маълумот бўйича АҚШда 1500 номдаги газета кундалик тарзда 56 млн. нусхада чоп этилиб унинг хар бир сони камида 2 киши томонидан ўқилган.<sup>2</sup>

Ҳозирги вақтга келиб замонавий ахборот технологияларининг ривожланиши туфайли нашриёт индустрияси "Анъанавий газеталарнинг келажаги қандай бўлади?" деган савол устида бош қотиришмоқда. Баъзи йирик компанияларнинг (GateHouse Media New England (WickedLocal.com) ва **Cox Communications** (Kudzu.com)) ўрганиб чиққан натижаларига кўра газеталар аудиторияни ўзига яқинлаштиришда янгича йўл тутиши лозим. Ўқимишли газета бўлиш учун одамларнинг кундалик ҳаётда ташвишга солаётган муаммоларни ечишга эътибор қаратиш лозим. Бу нафақат аудиториянинг ижтимоий аҳволи, балки уларнинг психологик турмушини ҳам ўрганишни талаб қилади. Янги газетанинг ташкил қилинишида энг дастлаб "Ўқувчи биздан нимани кутади?" деган саволга топиши лозим.

Вашингтон Пост газетасининг мухбири **Frank Ahrens "**Minority Report" номли фантастик кинода тасвирланганидек, метрода одамларнинг ўқиб ўтирган электрон газеталарнинг яқин келажакда пайдо бўлиш эҳтимолига эътибор қаратган. E Ink Corp. нинг ижрочи директори Russ Wilcox нинг таъкидлашича 2054 йил воқеаларини ёритган кинодаги воқеалар 2015 йиллардаёқ рўй бериши мумкин. Яъни қоғоз газеталар ўрнини видео-газеталар босиши мумкин. Russ Wilcox нинг айтишича, E Ink Corp.си бу ихтирони ишлаб чиққан, аммо ҳозир у фақат оқ ва қора рангларда кўрсатади. Айни вақтда эса унга рангли тус бериш имкониятлари қараб чиқилмоқда. Ҳозирги газеталардан фарқли ўлароқ ундаги текстлар ва расмлар ўзгариб туради, ҳатто ги овоз ва видеони ҳам симсиз тўлқинлар орқали узатиш мумкин. Айни вақтдаги ишланаётган видео-газетанинг размери Ноутбук (Лаптоп) компьютерлари экранидан 2 баробар катта бўлиб ундан 100 баробар кам бўлган энергия сарфланар экан. Журналист Франк Аренснинг "Баъзи "The Post"га ўхшаган катта газеталарда рекламага анча жой ажратилади. Сизнинг размери чекланган видео-газетангизда бу рекламаларни жойлаштиришда жой етарсиз бўлмайдими?" деган саволига Русс Уилкокс шундай жавоб беради: Электрон газетада жой чексиз деса ҳам бўлади, яъни ўқувчи нимани ва қанча хоҳласа шунча маълумот бериш кучига эга бўлади. Реклама масалаласида аксинча анча устунликларга эга – интерактив, ўқувчи ўзи қизиққан рекламага қўл теккизган ҳолда тўлароқ маълумот олиши ва керак бўлса тўғридан-тўғри ўша реклама берувчининг вебсаҳифасини газета орқали очиши мумкин.

Бу ихтиронинг журналистлар ишига янада масъулият юклайди, биринчидан ахборот ёки бошқа материал узатиш муддати қисқаради. Иккинчидан, ҳар бир материалнинг неча марта ўқилиши кузатиб борилади ва шунга қараб муаллиф хақ олиши кутилади.<sup>3</sup>

Версткалаш – маълумотлар, расмлар, ҳар хил иллюстрациялар ва уларнинг сарлавҳаларининг саҳифада жойлаштирилиш дизайнига айтилади. Газета версткалашда асосий эътибор қуйидагиларга қаратилади:

А) материал ёки хабарнинг муҳимлиги;

Б) саҳифани ўқишнинг осон бўлиши;

В) саҳифанинг жозибали бўлиши, ўқувчи эътиборини жалб қила олиши.

Ҳар бир саҳифанинг фокус нуқтаси мавжуд, бу – саҳифадаги ўқувчи автоматик тарзда қарайдиган нуқта. Бу нуқталарни айниқса эълон берувчилар эгаллашга ҳаракат қилади. Бугунги кунгача бўлган газеталар тажрибасига назар соладиган бўлсак, Европа ва АҚШда газеталарнинг энг аҳамиятли фокус нуқтаси газетанинг ўнг-тепаси бурчаги бўлган, чунки у ерга энг охирги муҳим янгилик жойлаштирилган. Лекин, Айни вақтда кўп газеталарда, бу жойга эълонлар жойлаштирилиш одатий ҳолга айлангани учун аҳамияти анча пасайган.

 $\overline{a}$ 

<sup>1</sup> Forbes журнали. www.forbes.com

<sup>2</sup> Microsoft® Encarta® Encyclopedia 2002. © 1993-2001 Microsoft Corporation. All rights reserved

<sup>3</sup> Frank Ahrens, Washington Post, Media and Entertainment Industry Reporter, Wednesday, October 12, 2005

Шунинг учун замонавий газеталар фокус нуқтасини чап-тепаси бурчаги қилиб олишган. Психологларнинг таъкидлашича, чап томон ўнгга нисбатан қулайроқ, сабаби кўпчилик чапдан ўнгга қараб ўқийди.

Газетани дизайнлаш бешта тушунчага асосланиб амалга оширилади:

- 1) Баланс (мувозанат)
- 2) Контраст (солиштириш)
- 3) Ритм
- 4) Жипслашув (бирлашув)
- 5) Гармония (ўзаро мослик)

**Баланс** тушунчасида таҳрирчи савлавҳа билан сарлавҳанинг, шрифт билан шрифтнинг, расм билан расмнинг ва ҳ.к.ларнинг ташқи кўринишида бир-бирлари билан мувозанатни сақлаб туриши таъминлайди. Булар бир-бирларига мос бўлиши лозим, мисол учун саҳифадаги асосий матнда бир хил размердаги шрифтлар ишлатилиши мақсадга мувоффиқдир.

**Контраст**ни ишлатиш учун таҳрирчи саҳифадаги ҳарбир мақола ёки материални бирбирларидан қандайдур хусусиятлари билан ажралиб туришига эришишга ҳаракат қилади. Бунда у сарлавҳаларни, расмларни, рангларни ва бўш жойларни ўзига хос тарзда режалаштириши керак. Мисол учун, таҳрирчи сарлавҳа шрифтларининг кўринишини ўзгартириши (қалин, курсив ёки оддий), колонкларни кенгайтириш ёки торайтириш, фонга ранг бериш, расмларнинг вертикал ёки горизонтал жойлаштирилиши орқали эришиш мумкин.

Саҳифада **ритм** ўқувчини бирор объектдан иккинчисига мантиқий ўтишни таъминлаши лозим, яъни сахифада тўғри кетма-кетлик сақланиши керак. Масалан, сарлавха  $\rightarrow$  асосий матн расм ёки таблица.

**Жипслашув** тушунчасида эса ҳар бир саҳифанинг фақат бита бўлимга таалуқли бўлиши талаб қилинади. Бирор саҳифанинг икки хилдаги мавзуларни ёритиши газетанинг нопрофессионал верстка қилинишидан даракдир, шунингдек бу ўқувчини зериктиради ва саҳифанинг чиройини бузади.

**Гармония** концепцияси газетанинг доимий ўзгариб бориш ҳолатини таъминлаб туради. Газетанинг ичидаги материалларнинг мазмунига қараб ташқи кўринишида баъзи кичик ўзгаришлар ҳам бўлиб туриши мумкин. Масалан, газетанинг байрам сонларида.

Расм сарлавханинг устида жойлаштирилиши мумкин аммо сарлавха билан асосий матн ўртасиги жойлаштирилмаслик керак, яъни ўқувчига камида бир параграфда материал мазмуни хусусида тушунча бериш лозим. Мутахассисларнинг фикрича расмлар расмлар газетанинг ўқимишли бўлишини таъминлайди.

# **3 - МАВЗУ: ГАЗЕТАЛАРНИНГ ДОИМИЙ УНСУРЛАРИ**

Ҳозирги замон газеталари ОАВ ўртасидаги рақобатни ҳисобга олган ҳолда нафақат ахборий хусусиятини бойитиши балки ташқи кўринишига ҳам жиддий эътибор қаратиши лозим. Машҳур Газета дизайнери Марио Гарсио ўзининг "Замонавий газета дизайни" китобида газетани юқори сифатда саҳифалаш бу – матннинг бошқа визуал элементлар: шрифт, фотография, рангли безаклар ва информацион графикалар билан пухта ва мантиқий уйғунлашувидир. Ҳар хил давлат ва халқларнинг кийинишлари бир-бирларидан фарқ қилганидек, газеталардаги дизайннинг бирор усулини энг зўр деб айтиш нотўғри бўлади, сабаби уни саҳифалашда ўқувчи ёши, ижтимоий келиб чиқиши, қизиқиши, керак бўлса дини ва ҳ.к. ҳисобга олинади. Газеталар жуда ранг-баранг қилиб безатилиши ҳам керак эмас, аксинча функционал характерга кўпроқ эътибор қаратилиши керак. Яхши дизайн газетадаги ахборотнинг ўқувчига кўзланган даража етиб бориши учун хизмат қилиши керак, яъни газетада дизайн бу "жараён" у сезилмаслиги лозим, ундаги маълумотлар эса маҳсулотдир. Шунинг учун дизайн бу "маҳсулотнинг" тез ва енгил "ҳазм" қилинишини таъминлаши лозим. Ривожланган давлатларда реклама берувчилар газеталар дизайнларининг

профессионаллик жиҳатларини ҳам ҳисобга олишар экан, чунки саҳифаланган газета саҳифаларида ўқувчи ҳамма нарсага кўз югуртириши кутилади.

Газетани саҳифалашда ҳар бир элементларнинг функцияларини эътиборга олиш керак. Уларнинг асосийлари қуйидагилар:

1. Шрифт. Тадқиқотларга кўра қўшилиб ёзиладиган шрифтни енгил ва тез ўқиш мумкин экан. Газетадаги асосий матннинг шрифти иложи борича бир хил бўлгани маъқул, мақсад – газетани ўқишни осон қилиш. Асосий матнда ишлатилган шрифтни реклама учун умуман ишлатмаслик керак. Шунингдек, асосий матн шрифтлари жуда майда бўлмаслиги лозим, совет тузуми давридаги газеталарда материалларнинг деярли барчаси 8 кегльда берилган, ҳозирда эса бу кўрсатгич 9 ва 9.5 га катталашган. Бу эса кўпчилик давлатлардаги асосий ўқувчилар қатлами 40-55 ёш ўртасидаги кўз кўриш қобилияти бироз пасайган кишилар учун енгиллик яратади. Матн орасидаги интервални энг қулай ва чиройли ҳолатига келтириб, материал катта-кичиклигидан қатъий назар барча саҳифада бир хил қўлланилгани маъқул. Матннинг шрифти оқ рангда, фое эса қора рангда бўлиши ўқувчини зериктиради, чунки буни ўқиш қийин.

2. Газетанинг номи, унинг доимий шиори, муассиси ёки уни чоп қилаётган ташкилот номи, чоп қилинган сана, тартиб рақами (йиллик ва умумий), газета ташкил қилинган вақт ва баҳоси. Газета номи одатта битта ёки иккита сўздан иборат бўлиб, маълум мазмунни англатиши керак. Мисол учун, ёшлар учун мўлжалланган газета "Ёшлар овози" бўлиши мумкин. Газетанинг номи олдин фақат қўлда рассомлар томонидан бажарилган, ҳозирда эса албатта компьютер ёрдамида чиройли ва мураккаб кўринишдаги ҳарфлар ишланмоқда. Номларнинг кўринишига бўладиган талаб: унинг соддалиги, доимийлиги ва аниқлиги. Газета номининг ҳажми одатта 4-6 колонкани қамраб олади. Унинг шиори эса газетанинг устки ўнг бурчагида жойлаштирилади.

Газетадаги бадиий иллюстрация чизиқлар нашрнинг қандай аудитория учун йўналтирилишига қараб бир-биридан фарқ қилади. Масалан, санъат вакиллари учун мўлжалланган газета чиройли нақшлар билан безатилган бўлиши, сиёсий газетада эса жиддий чизиқларгина ишлатилиши мумкин. Албатта, газетанинг асосий қисми маъно ва моҳияти бўйича ажралиб турадиган янгиликлар ва мақолалардан иборат, буларни эса шу жиҳатларидан келиб чиққан ҳолда, ҳар бир жанрни ўзига мос мавзудаги саҳифага жойлаштирилиш лозим. Замонавий газета кўринишида асосий қизиқарли ва муҳим материаллар парчалари газета сиртига жойлаштирилади. Бунга газеталар бозоридаги рақобат сабабчи бўлган, бу албатта бир қарашда ўқувчиларнинг эътиборини жалб қилиш учун ишлатилади. Шундай экан газеталарнинг ўқувчиларга яқинлашишида сарлавҳаларнинг ҳам аҳамиятлилик даражаси катта. Агарда мақола бошқа бетда давом этадиган бўлса, унда ўқувчига йўналиш бериш керак бўлади (давоми 23-бетда), йўналтирилган жойда эса албатта уни мухлисни тез топиши учун калит сўзлар келтирилиши керак.

3. Колонтитул ҳам газетанинг кўриниши ва ўқувчи учун қулайлик яратиши жиҳатидан сезиларли даражада аҳамиятга эга. Колонтитул – бу ҳар бир саҳифа тепасида ёзилиб, унда газета номи, ўша саҳифанинг мазмуни (ёки жанри), тартиб рақами, газета сони ва чоп қилинган вақт қайд қилинади. Колонтитулга безак бериш ҳар хил бўлади.

4. Газета формати – унинг бўйига ва узунасига мм.да умумий қабул қилинган ҳажмидир. Улар асосан А2, А3 ва А4 форматларида чоп қилинади.

А2 формати = 420х595 мм. (250+/-50 қатор жойл.) "Халқ сўзи", "Ўзбекистон овози";

А3 формати = 298х420 мм. (160-180 қатор жойл.) "Биржа", Ташкентская неделья";

А4 формати = 210х595 мм. (55-65 қатор жойл.) "Даракчи", "Ҳамроҳ" каби газеталар.

Айтиш мумкинки, бироз йиллар олдин газетанинг катта ёки кичиклиги унинг мавқеини белгилар эди, шунинг учун кўпчилик ташкилотлар ўз газеталарини иложи борича А2 форматида чоп қилишга ҳаракат қилар эди. Аммо, ҳозирга келиб эса, газеталар ўқувчиларнинг истак ва қизиқишларини ҳисобга олиб, яъни мижоз талабидан келиб чиққан ҳолда ҳолда ўз форматларини танламоқда. Ундаги материалларнинг ҳажми форматига боғлиқ бўлмай қолди. Мисол учун, А2 форматидаги 4 саҳифали "Ўзбекистон овози" газетасига нисбатан А4 форматидаги 72 саҳифали "Даракчи" газетаси ўқувчиларга кўпроқ маълумот бера олади. Бу газета айни вақтда 190 минг ададга эга. Тираж сони бўйича "Даракчи" Ўзбекистонда биринчи ўринда туради, демак унинг форматининг кичиклиги "Даракчи"нинг мавқеи ёки имкониятлари туфайли эмас. Шундай экан, ҳар қандай ташкил килиниши арафасида турган нашр ўз аудиториясини олдиндан ўрганиб, уларга қайси формат маъқул бўлишини аниқлаб олиш мақсадга мувоффиқдир.

5. Колонкаларнинг сони ҳархил бўлади, А2 форматида 8, А3 форматида 6, А4 форматидаги газеталарда 4 тагача колонкалар жойлаштирилади. Бу дегани иллюстрация ва дизайннинг шаклига қараб колонкалар сонлари мослашади, мисол учун А4 да баъзан битта колонка ҳам бўлиши мумкин. Тор колонкага нисбатан кенг калонкадаги текстни ўқиш сезиларли даражада секин амалга ошар экан.

Олдинги технологияга нисбатан айни вақтда шрифтларни ишлатилишда катта имкониятлар бор, шундай бўлса ҳам, газеталарда мухлисларнинг кўзи ўрганган (яъни кўзни чарчатмайдиган) доимий шрифтлардан фойдаланган маъқул. Тажрибали дизайнерларнинг фикрича калонкалар орасига жуда зарур бўлмаса чизиқ тортилмагани маъқул.

6. Албатта, материал мавзусининг танланиши журналистдан маҳорат талаб қилади, чунки ўқувчини бир қарашда қизиқтирадиган ва унинг қидирган нарсани топишда кўзга ташланадиган айнан материалнинг мавзусидир.

Мавзу максимум 3 та сўздан иборат бўлиши ва моҳияти тушунарли, оддий бўлиши лозим. Мавзунинг асосий вазифаси – мухлисга мақоланинг мазмуни тўғрисида тушунча бериш, шунинг учун материал номи мақола маъносига аниқ мос келиши керак. Баъзи ҳолларда мақоланинг саҳифада жойлашишига қараб мавзуни унинг ўрта қисмида, чап ёки томонида жойлаштириш ҳам мумкин. Шунингдек у, нафақат текис, балки ҳар хил кўринишда киритилади. Мавзуларда ишлатиладиган шрифтлар ҳар хил бўлиши мумкин, аммо маълум йўналишлар учун ўз доимий шрифтларини белгилаб олган маъқул, масалан, янгиликлар учун фақат битта шрифт ишлатилиши керак. Асосий матн шрифти каби бу шрифтлар ҳам реклама матнида ишлатилмаслиги лозим, улар ўқувчини психологик тарзда маълум материал мазмунига йўналтириши керак. Кўпинча сарлавхалар катта (бош) ҳарфларда ёзилади, лекин асосий матн фақат кичик ҳарфларда ёзилади. Тадқиқотларга кўра КАТТА ҳарфларда ёзилган матннинг ўқилиш тезлиги пастроқ бўлар экан.

7. Мақола ёки бошқа турдаги материаллар охирида муаллифнинг исми, фамилияси ва лавозими кўрсатилади. Баъзи хорижий давлатларда, газеталарда чоп этилаётган материаллар муаллифларининг қайси партияга аъзолигини кўрсатади. Бу биринчидан ўша партиянинг қизиқишлари қай йўналишдалигини ва иккинчидан бошқаларни ҳам ўз партиясига жалб қилишига хизмат қилади. Агарда, газетада чоп қилинган асар муаллифи бир кишидан ортиқ бўлса, унда муаллифларнинг ижтимоий статусига қараб кетмакетлик белгиланади, улар ичида ўша редакция ходими ҳам бўлса у охирида кўрсатилади. Берилаётган материал ҳажми жуда катта бўлса муаллиф мавзу тагида ҳам берилади, хорижий газеталарда эса бу доимий ҳолат бўлиб, материал ҳажмига боғлиқ эмас.

Шапка – газетада бир хил йўналишдаги мақолалар гуруҳи жойлаштириладиган саҳифанинг умумий мавзусидир. У одатта 2-4 сўздан иборат бўлади, масалан: "Огоҳлик – давр талаби".

8. Иллюстрация – газета бўлимларини жонлантирувчи асосий бўғин ҳисобланади. Бунда фотосуратлар, расмлар, диаграмма ва таблицалар билан материаллар бойитилади.

Улар қуйидагича бўлинади:

- 1. мақола мавзуси ва мазмунига мос;
- 2. мақола мазмунига алоҳида қўшимча маълумотлар берадиган;
- 3. материалда таърифланаётган воқеанинг (жараённинг) тасвирланиши;

Нашрнинг иллюстрацияланиш даражаси унинг қайси йўналишига таалуқли бўлишига боғлиқ. Кўпчилик журналистлар иллюстратив объектларнинг саҳифада кўпайиб кетиши ўқувчини зериктиради деб ҳисоблашади. Аммо, баъзи жаҳонда йирик нашр ҳисобланадиган газеталар оламшумул воқеаларни фақат фотосуратлар ва уларга комментарийлар билан ёритади.

Газеталар воқеа-ҳодисаларни ёритишда таъсирли қилиб ёритишда фотосуратлардан ва чизма расмлардан ва карикатуралардан фойдаланади. Хорижий давлатларда чоп этиладиган кўпгина ижтимоий-сиёсий газеталарда сиёсий карикатура катта аҳамият касб этади. Бу эса газетадаги мақола айтмоқчи бўлган нарсаларнинг ҳаммасини ўзида акс эттириши мумкин. Яхши фотосурат жараённи тасвирлайди, масалан футболчи қўлида тўп ушлаб турган расмдан кўра унинг дарвозага тўп киритаётган моменти қизиқарлироқдир. Фотографларни эса бундай маҳсулотлари учун тақдирлаш кейинги ишини бунданда яхшилашга туртки бўлади. Чиройли расмлар кўпинча саҳифада етакчи ўринда ўринда туради, ривожланган давлатларда йирик газеталар сотувда асосан муқоваларида одамни жалб қиладиган расмлардан фойдаланади.

Кейинги 20 йилликда газета саҳифаларида диаграмма, таблица ва хариталарни чоп қилиш киритилган. Буни баъзи мутахассислар газетанинг ТВ билан рақобати таъсирида амалга ошган дейишади. Булар информацион графика ёки инфографика дейилади. Бу элементлар материалда ёритилаётган мазмунни янада очиб бериш учун ишлатилади, масалан, Буюк Британияда чоп этиладиган асосан иқтисодий мавзуларни ёритадиган "Файнаншл таймс" газетасининг ҳамма сонида таблица ва диаграммаларни учратиш мумкин. Табиийки берилаётган инфографика газета ўқувчиларининг барчасига тушунарли тарзда берилиши керак.

Газетада материалларнинг жойлаштирилишида ўқувчилар психологиясини ҳисобга олиш газета таҳририяти учун жуда қўл келади. Баъзи мухлислар газетанинг охиридан бошлаб ўқийди, баъзилари дастлаб фақат сарлавҳаларни ёки расмларни кўриб чиқади.

### ------------------------------------------------------ **Суд запретил "Настоящую жизнь"**

Московский городской арбитражный суд запретил издание и распространение газеты "**Настоящая жизнь**" за нарушение чужих авторских прав.

Газету издавал и распространял в Хабаровске и Хабаровском крае издательский дом (ИД) "**Молодой дальневосточник**". Логотип газеты и некоторые элементы верстки газеты в значительной мере повторяли дизайнерское решение федеральной газеты "Жизнь".

Как сообщили ИА Regnum в пресс-службе издательского дома "Жизнь", ИД счел нужным защитить свои авторские права и подал иск о нарушении исключительного права на товарный знак в Московский арбитражный суд. Интересы ИД "Жизнь" в суде представлял адвокат Генрих Падва. Суд вынес решение запретить издание и распространение газеты "Настоящая жизнь" и обязал руководство издательского дома "Молодой дальневосточник" выплатить в пользу ИД "Жизнь" компенсацию в размере 1 млн руб.

Источник: «Коммерсант»

## **4-МАВЗУ: ЖУРНАЛ ДИЗАЙНИ**

"Журнал" сўзи француз тилидаги "journal" сўзидан олинган бўлиб, дневник, кундалик дафтар маъносини билдиради. Энг дастлабки журналлар китобларнинг кўриниши ва тузулишига жуда ўхшаш бўлган. Вақт ўтиши билан одамларнинг ахборотга бўлган талаби ортган сари газеталар ўзининг ҳажмини катталаштирган, унинг сарлавҳалари катта шрифтларда берила бошлаган, колонкаларга бўлинган ҳолда саҳифаланган. Журнал эса асосий эътиборни таҳлилий маълумотларга қаратиб, саҳифасини кўпайтирган. Умумий аудиторияга эга бўлган журналлар жуда камдир, уларнинг кўпчилиги махсус типдаги ўқувчилар (олимлар, тиббиёт ходимлари, аёллар ва ҳ.к.) учун мўлжалланади. Журналларнинг деярли ҳаммаси ранглидир ва унга ишлатиладиган қоғоз газетаникига нисбатан сифатлидир.

Айни вақтда кўпчилик дизайнерлар журналларни версткалашда аниқ ва стандарт усул бор ёки йўқлиги хусусида бахслашади. Журнал редактори билан дизайнернинг (верстальщик) суҳбатига эътибор қаратинг:

— Мен шунча матнни битта саҳифага жойлаштира олмайман.

— Нимага?

— Бизнинг асосий шрифтимизда битта саҳифага бу матннинг учдан иккисини қўйиш мумкин. Яна расм ва сарлавхалари бор.

— Шунда нима қилмоқчисиз, шу заводнинг бош директори тасдиқлаган реклама матнини қисқартирмоқчимиз?

— Бизнинг шрифтда саҳифага сиғмайди.

— Унда шрифтни кичрайтиринг.

— Йўқ, бўлмайди. Асосий шрифт ҳамма саҳифада бир хил размерда бўлиш керак.

— Бўлмаган гап, шрифтнинг бир хил бўлиши кераклиги тўғрисида қаерда айтилган? Бизники ҳамма саҳифаси бир хил бўладиган китоб эмас, журналку?

— Давлат стандартида айтилган, ва ҳаммада шундай қабул қилинган.

— Ҳеч нарса бўлмайди. Ҳозир ўқувчига саҳифани очишга ҳожат қолмайдиган ва кўпроқ маълумот берадиган замон. Асосийси, психологлар ҳам шуни таъкидлаяпти. Бўлмаса биз ўқувчиларни зериктириб қўямиз ва улар бизнинг журналимизни ўқимай қўйишади.

— Ҳа, лекин бунақа майда шрифт уларни баттар бездиради.

— Қани майда, қоғозга чиққанда унчалик билинмайди. Мен нормально ўқияпманку.

— Барибир бундай қилиб бўлмайди – бу нотўғри ва хуник.

— Мустақил журнал ҳар бир материални қандай узатишни ўзи билади. Мен шунинг учун пул сарфлаяпман ва реклама берувчилар ҳам пул тўлаяпти, нима қилиб бўлсаям шу матнни битта саҳифага жойлаштирамиз.

Баъзи ўқувчиларга журналларнинг фақат бир хил стандартда бўлиши маъқул бўлар экан. Айтиш мумкинки, уларни верстка қилиш учун махсус кўрсатгичлардан фойдаланилмайди, фақат баъзилари йўналиш берувчи шаблонларни ишлатади холос.

Аввало журналнинг чоп қилинишидан мақсад таҳририят ўзининг ва ўқувчиларнинг манфаатидан келиб чиққан ҳолда уларга қизиқарли маълумотларни етказа олишдир. Демак, журнал дизайнидан унинг мақсадини аъло даражада бажаришига хизмат қилиши талаб қилинади. Шундай экан ҳар бир нашр ўзининг маълум талабларига эга, бу талаблар эса уларнинг тажрибалари орқали эришилган.

Версткасининг қандай бўлиши журналнинг ўқувчиларининг ким эканлигига боғлиқ. Собиқ тузум давридаги журналларга назар солсак, мутахассислар чуқур илмий-таҳлилий журналлар учун унчалик ҳам безак бериш шарт эмас деб ҳисоблашган. Чунки, асосийси ундаги материалнинг сифатлилиги, улар одамларни фикрлашга йўналтиради (яъни саҳифанинг безагига қараб ўтирмайди). Аммо, Буюк Британияда чоп қилинадиган "Scientist" (сайентист - олим) журнали жуда яхши, жиддий безаклар билан ишланади. Бу эса "асосийси овқатнинг мазасида, унинг идишининг эски ёки янгилигида эмас" деганга ўхшайди. Ваҳоланки, янги тоза стол ва идишда овқат ейиш иштаҳани очади.

Верстальшиклардан бири шундай деган: "Мен ҳечқачон давлат стандартларига риоя қилмаганман. Хоҳламаганим учун эмас – зарурат бўлмагани учун. Верстальшик ўзи хоҳлаган усулда ишласагина профессионал дизайнни ярата олади."

Ҳар бир янги ташкил қилинган журналнинг дизайнида хато бўлиши табиий, чунки бундай техник хатолар вақт ўтиши билан ўқувчиларнинг хоҳишига мосланиб тўғриланади.

Журналнинг НОМИ ва унинг муқоваси бошқалар билан мусобаҳалашганда катта аҳамиятга эга. Шунинг учун муқоваси учун танланадиган расм сифатли ва мазмунли бўлиши шарт. Булар ўқувчиларни журнални сотиб олишга жалб қиладиган элементлардир.

Журнал саҳифаларида турли хил шрифтлардан фойдаланиш тавсия қилинмайди. Икки ёки уч хилдаги шрифтдан фойдаланиш мақсадга мувоффиқдир. Шунингдек, тадқиқотчиларнинг фикрича SAN-SERIF шрифти ўқиш учун энг осон бўлган шрифтлардан

бири экан. Асосий матнни фақат катта ҳарфларда ёзиш катта хатодир, матндага ҳарфлар орасини чўзиш ёки торайтириш ҳам унинг кўринишини хунуклаштиради.

Кўп устунли (калонкали) усулни қўллаган ҳолда матнни жойлаштириш, саҳифанинг профессинал кўринишига ёрдам бердаи, бу шунингдек ҳар хил кўринишдаги сарлавҳа ва расмнинг жойлаштирилиши учун қулайдир. Газеталардан фарқли ўлароқ журнал саҳифаларида очиқ жойларнинг бўлиши нормал ҳолатдир. Шунингдек, саҳифа чеккасидаги поля ҳам қанча кўпроқ бўлса шунча чиройли бўлади. Саҳифанинг чиройли кўриниши, ундаги ҳар бир элементни (унинг тузулиши, шрифтларнинг танланиши, ранглар, ритмика ва ҳ.к.) ўз ичига олади. Унинг чиройига эътибор қаратганда унинг ўқувчи учун қулайли бўлишини ҳам эсдан чиқармаслик керак. Масалан, шрифтнинг катта ёки кичик бўлиши. Журналларда мақолалардаги факт ва цитаталарга келтириладиган сноскалар ўша саҳифанинг ўзида жойлаштирилиши лозим.

1. Верстка нашрнинг ҳамма саҳифаси учун бир хил кўринишда бўлиши керак, яъни ҳар хил мақола учун ҳар хил размердаги турли шрифтлардан фойдаланилмайди.

2. Шрифтларнинг хилма-хиллиги учтадан ошмаслиги шарт. Бунда учта шрифт битти қаторда жойлашмаслиги керак.

3. Ҳар бир саҳифа янги абзацдан бошланиши лозим, яъни олдинги саҳифадаги гапни давоми бетнинг тепасига тушиб қолмаслиги керак. Буни амалга ошириш учун саҳифа охиридаги ва охиридаги жумла 3 қатордан кам бўлмалиги керак.

4. Абзац учун чекиниш ўша қатордаги белги сонига ёки узунлигига боғлиқ.

5. Журнал учун максимум уч колонка етарлидир.

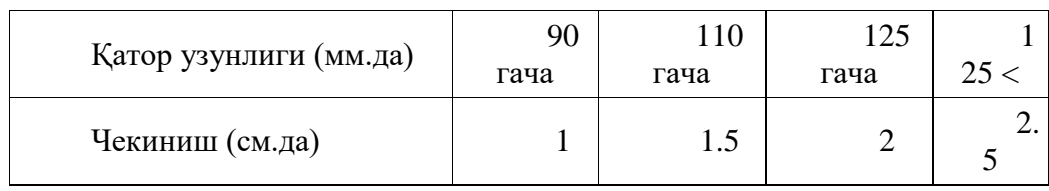

Журналлар ҳозирги кунда рангларни тескари ўгириш усули кўпроқ ишлатилади, яъни фонни кўк рангда матнни оқ рангда бериш мумкин. Албатта, бу ҳам ўзига хос жалб қилувчи хусусиятга эга. Лекин баъзи ранглар бир-бирига мос тушмай қолса ўқувчиларнинг ўша мақолани ўқимай қўйиши тайин. Қуйида бир-бирига мос келувчи ранглар кўрсатилган:

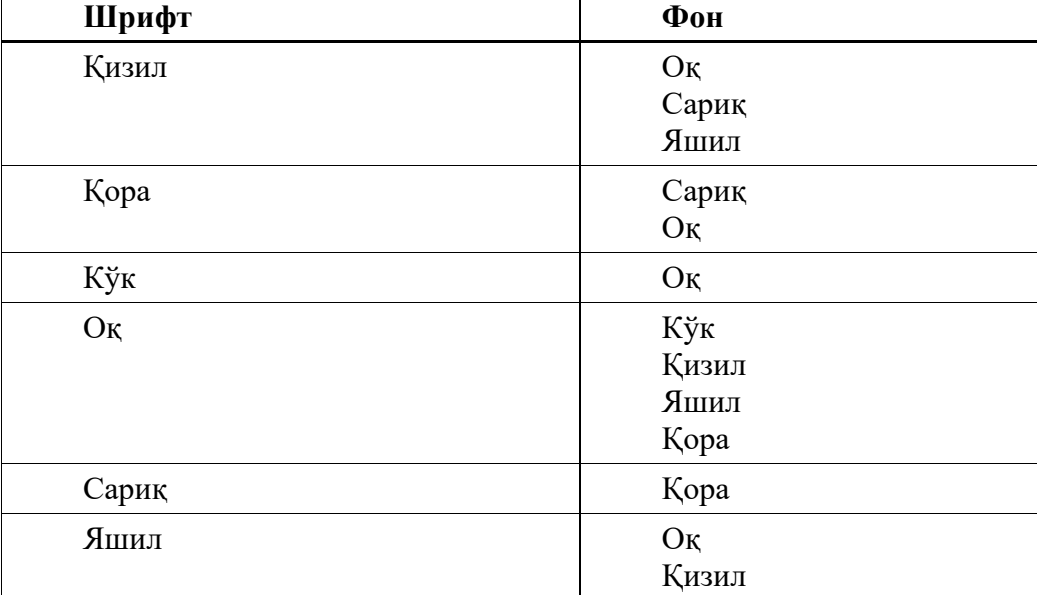

Колонцифр ва колонтитул

1. Колонтитул колонкалардан алоҳида ҳолда тепада ёки пастда берилиши мумкин.

2. Колонцифр ва колонтитул ҳам асосий матннинг шрифти (гарнитур) қандай бўлса ўшандай бўлиши керак.

3. Колонцифр ва колонтитул размери (кегл) эса сал кичикроқ бўлиши шарт. Чунки матнни ўқиётган одам уларни матннинг бир қисми деб ўйлаб қолиши мумкин.

### **5-МАВЗУ: Китоб нашри ва уни саҳифалаш**

Илғор технологияларнинг ҳаётга жорий қилинишига қарамасдан китоблар катта миқдордаги маълумотларни одамларга етказишда асосий коммуникация воситаси бўлиб қолмоқда. Қадимги Грецияда йирик файласуф Плутоннинг талабалари устозининг маърузалари ёзилган китобларни ишлатганлиги айтилади. Дастлабки китобларнинг пайдо бўлиши папируснинг ихтиро қилинишига бориб тақалади. Баъзи манбаларда милоддан олдинги 400-йилларда оғзаки асарларни қоғозга кўчириб аҳолига юқори нарҳларда сотилганлиги айтилади. Грециянинг маърифий маркази Афинада кўчирманчилар томонидан сотиш ва ижарага бериш учун китоблар бир-бирига кўчирилган, ҳатто ўз дўконларида маълум миқдордаги ҳақ учун тингловчи кишиларга китобларни ўқиб бериш хизмати ҳам ташкил қилинган.

Технологияларнинг ривожланиши нашриёт ишларининг жуда тезлик билан ривожланишига таъсир қилди. 20 асрга келиб китоб нашрининг компьютерлашуви, электрон ва аудиокитобларнинг ишлаб чиқарилиши юзага келди.

Китоблар йўналишларига қараб ҳар хил бўлиши мумкин. Жамият учун фойдали ҳисобланган дарсликлар, маълумотномалар (энциклопедиялар, турли хил справочниклар), диний ва тиббиёт соҳасига оид китобларнинг чоп қилиниши одатда ҳукумат ёки бошқа жамоатчилик ташкилотлари томонидан вўллаб-қувватланади.

Қандай китоб бўлишидан қатъий назар уларнинг саҳифаланиш жараёни бир хилдир. Ривожланган давлатлардаги етакчи нашриётларда ҳар йили чоп қилиниши керак бўлган китоблар рўйхати тузилади. Бу рўйхат ўқувчиларнинг талаблари, ўқув юртларидаги янги фанларнинг киритилиши муносабати билан фойдаланиладиган адабиётлар, эски лекин "бозори чаққон" бўлган китобларга асосланади. Китобларнинг муаллифлари эса ўз китобларининг сотилишида маълум фоизини олишга шартнома тузади, демак, унинг китоби қанча кўп сотилса даромад шунча катта бўлишини англатади.

Қўлёзма ёки тайёр матн нашр учун қабул қилингандан кейин унга асосан нашриёт редакцияси жавобгар бўлади. Баъзи ҳолатларда, матн мазмунига ўзгартириш киритиш зарур бўлса ёки қўшимча қилиш керак бўлса, муҳарририят муаллифлар билан бирга ишлаши ҳам мумкин. Нашриёт одатда бир вақтнинг ўзида бирнечта китобни нашрга тайёрлайди.

Нашрга тайёрланаётган китоб нусха таҳрири жараёнидан ўтиши лозим. Бунда таҳрирчилар матннинг грамматик ва имловий хатоларини, шунингдек, баъзи муаллиф жумлаларининг аниқ ва тўғри маънони англатишини тўғрилаши кўзда тутилади.

Бундан кейинги босқич уни саҳифалашдир. Дизайн нашриётда ишлайдиган ёки мустақил дизайнерлар томонидан амалга оширилиши мумкин. Дизайнер китобнинг форматини – саҳифа размерини, саҳифада қаторлар сонини, шрифт стили ва размерини, расмларнинг жойлашувини ва ҳ.к.ларни ишлаб чиқади.

Матнни теришда компьютерлар 1070-йилларда фойдаланила бошлаган, аммо 90 йилларгача лазер принтерлар нашр учун оммавий тарзда ишлатилмаган. 20-асрдаги нашриёт ишларидаги энг катта ўзгаришлардан бири бу – китобларни фақат талабдан келиб чиқиб нашр қилинишидир. Ҳозирда нашриёт компьютерларида китобларнинг рақамли версиялари доим сақланади ва керак бўлганда қанча нусха бўлса ҳам чиқариб берилаверади. Бу усул нашриётларнинг ортиқча чиқимларни тежашига ёрдам беради.

Китоб тайёр бўлгандан кеийн нашриётлар уларни сотувчилар – китоб дўконларига тарқатади. Уларнинг асосий сотилиш мавсуми баҳор ва кузга тўғри келар экан. 1990 йиллардан бошлаб китоблар интернет орқали сотила бошланди. 1995 йил ўз ишини бошлаган Amazon.com йирик онлайн китоб сотувчи ҳисобланади.

Бирор китобни саҳифалаётганда унга сарфланадиган материаллар ва бошқа жиҳатлари – қоғоз, сиёҳ, жилдлаш, ҳажм, вазни, ўқиш ва кўтариб юриш учун қулайлилик томонларини эсга олиш фойдадан ҳоли бўлмайди. Китобни саҳифалашнинг ҳар хил усуллари мавжуд, ҳар бир боб ёки бўлим ўзига хос услубда бажарилиши мумкин. Китоб кўриниши, дизайни, шрифтлари ва ҳатто қоғознинг қандай бўлиши ҳам ўқувчиларнинг талабларидан келиб чиқиб амалга оширилади. Шунингдек, мутахассисларнинг фикрича агар дизайнер китобни ўзи ўқиб чиқса унинг иши мувоффақиятли бўлади, чунки у китобнинг нашр қилиниш мақсадини тушунади ва шунга мос тарзда иш олиб боради. Нима бўлганда ҳам китоблар учта мақсаднинг бирини кўзлаб нашр қилинади: қараб чиқиш учун (расмлар, статистик таблицалар ва ҳ.к.), давомий ўқиш учун (ҳикоя, роман ва ҳ.к.) ва маълумотномалар (энциклопедия, yellow pages ва ҳ.к.).

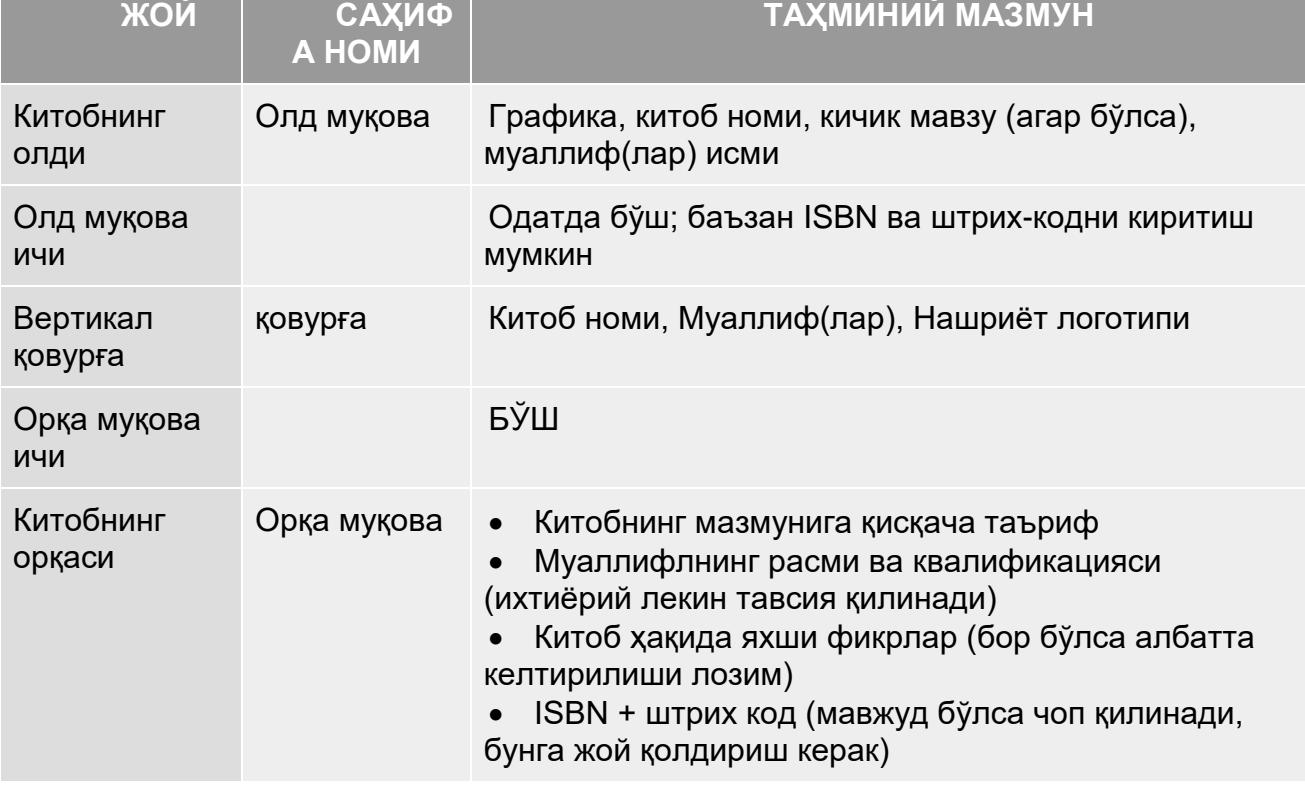

Китоб саҳифаланиши асосан қуйидаги шаклда амалга оширилади:

Мухлиснинг асосий кўзи тушадиган жой китобнинг ўнг томонидаги саҳифалардир. Муқовадан сўнг келадиган ўнг томондаги саҳифада қуйидагилар акс этиши керак:

- Китобнинг тўлиқ номи ёки мавзу
- Муаллиф ёки муаллифларнинг исмлари
- Китоб нашридаги бошқа иштирокчилар: муҳаррир, таржимон ва безакчи
- Нашриёт номи ва унинг логотипи

Мундарижа асосий матндан олдин яъни китоб бошида берилиши керак, мантиқан бу харитага қараб олдига қадам ташлаганга ўхшайди, китоб орқасида берилса адашгандан сўнг харитага қараган билан баравар.

# *Шрифт*

Электрон китобларда ва веб саҳифаларда Verdana ва San Serif шрифтлари кенг фойдалилса ҳам, қоғоз китобни бу шрифтларда тўлиқ ўқиб чиқиш қийинчилик туғдириши айтилади. Шунинг учун асосан китоблар учун Baskerville, Bembo, Garamond, Janson, Palatino ва Times Roman (гарчи бу кўпроқ газеталарга хос бўлса ҳам) шрифтларидан фойдаланиш мақсадга мувоффиқдир.

Агар асосий матн учун Sans Serif, Helvetica, Arial, Verdana, Tahoma ва ҳ.к. шрифти ишлатилса унинг размери 8pt.дан кичик бўлмаслиги керак.

 Асосий матн учун Berkeley, Palatino, Garamond, ва ҳ.к.лар ишлатилса унинг размери 10pt.дан кичик бўлмаслиги лозим.

 Албатта, саҳифадаги сарлавҳа ва мавзулар учун ишлатилган шрифтларнинг размери асосий матнникидан каттароқ бўлади.

Асосий матн кўринишини чиройли кўрсатадиган элемент – бу шрифтларнинг мазмунга мос тарзда ишлатилишидир. Бунинг учун қуйидаги қоидаларга амал қилинади:

### *Контраст*

Шрифтларни вазифаларига қараб ранги, размери ва стилида фарқ сезилиши лозим. Мисол учун, сарлавҳа шрифти асосий матнникидан бошқача шрифтда ва қалин берилиши мумкин. Бу газеталарни яққол кўзга ташланади. Мана бу икки мисолни солиштириб контрастнинг муҳимлигини англаш мумкин:

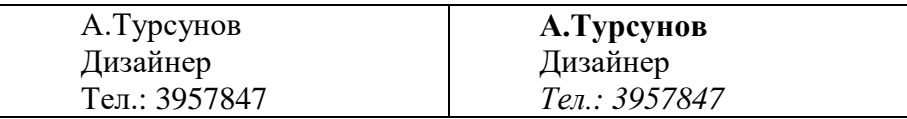

### *Матннинг жойлаштирилиши (alignment)*

Китобдаги бутун матн бир хил жойлаштирилиши керак. Энг яхши усул матннинг саҳифанинг икки томодаги чегарасига ҳам тешиб туришидир, бунда саҳифанинг умумий кўриниши тартибли кўринади. Сарлавҳа эса ўртага, чапга ёки ўнгга жойлаштирилиши мумкин.

### *Такрорлаш*

Ҳар бир бўлим ёки боб сарлавҳаларига қўшимча безак учун бирор элементни ишлатиш мумкин. Буни қандай бажарилганлигини кўриш учун мувоффақият қозонган бирор китобни синчиклаб ўрганиб чиқиш кифоя.

### *Муқова*

Биринчи навбатда китобнинг муқоваси ўқувчи эътиборини жалб қилишда муҳим аҳамият касб этади. Муқовадаги китоб номи етарли даражада узоқдан ўқиш мумкин бўлган катталикдаги шрифтдан фойдаланган маъқулб чунки тадқиқотчиларнинг фикрига кўра, деярли ҳар бир киши китобларга уларнинг муқовасига қараб баҳо берар экан. Ўртача ҳисобда харидорлар китобнинг олд муқовасига 8 секунд ва орқасидаги маълумотларни ўқишга 15 секунд сарфлар экан. Айтиш мумкинки, муқовада чиройли ва ундаги ёзувлар ўқиш учун қулай бўлмаса сотилиш эҳмимоли камаяверади. Улар одатда расмларни таҳрир қиладиган дастурлар ёрдамида ишлаб чиқилади. Муқовада китоб ҳақида фикрнинг келтирилиши ва муаллифнинг расми ва биографиясининг кўрсатилиши ҳам ўқувчиларни уни сотиб олишга чорлайди. Муқова расмлари минимум 150 dpi разрешениесида, JPG, PNG, TIF ва BMP форматларида сақланиши мумкин. Баъзи нашриётлар китобдаги расмларни PNG форматида тайёрлаб беришни тавсия қилади, сабаби бу формат юқори сифатни сақлаган ҳолда кичик размерга эга бўлади.

### *Пагинация (саҳифа рақамлаш), устки ва пастки колонтитул*

Бўш саҳифада, мавзу, кичик мавзу ёки эълон берилган саҳифада саҳифа рақамлари устки ва пастки колонтитул берилмайди. Одатда асосий манн бошланадиган саҳифагача кичик Рим рақамлари (ii, iv, x ва ҳ.к.) ишлатилади, асосий матн бошланган саҳифадан бошлаб араб рақамлари ишлатилади (1, 2, 3 ва ҳ.к.). Рим рақамлари тугагандан кейин араб рақамлари 1 дан бошланади ва охиригача давом этади. Китобда тоқ сонда рақамланган саҳифа ўнг томонда бўлади.

Умумий қоидага кўра чап томондаги саҳифадаги устки колонтитулда китоб номи, унг томондаги саҳифадаги устки колонтитулда эса бўлим ёки боб номи акс этиши керак. Шундай бўлса, баъзи ҳолатларда чап томонда муаллиф исми ва ўнг саҳифада китоб номи берилади. Бўш саҳифада умуман колонтитул ва саҳифа рақами берилмаслигини эсда тутиш лозим.

### *Чегара чизиқлари (поля)*

Китоб версткасида саҳифанинг ҳамма томонига минимум 1,27 см чегара чизиғи қўйилиши мумкин, шундай бўлса ҳам бу уни жилдлаганда матннинг яхши кўринишига кафолат йўқдир, шунинг учун каттароқ поля қолдириш маслаҳат берилади.

### *ISBN (international standart book number) + штрих-код*

Нашрдан чиққан китобнинг қонуний йўл билан сотилиши учун қўйиладиган талаблардан бири ҳар бир китобнинг ўз ягона штрих-кодига эга бўлишидир. Бу иккита код ҳам китобнинг орқа томонида кўрсатилади. Тўғри кўрсатилган ISBN коди 10та цифрдан иборат бўлиб тире орқали 4 га бўлинади: X-XXX-XXX-X

- 1 давлат ёки давлатларни ифодаловчи
- 2 нашриётни кимлигини ифодаловчи
- 3 китоб номини ифодаловчи
- 4 текшириш учун сонлар

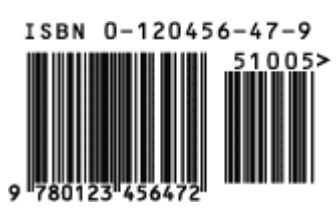

Китобнинг саҳифаланиш иши тугагандан кейин уни PDF (Portable Document Format) шаклига айлантириш лозим. Бундан мақсад Microsoft Word дастурида бажарилган ҳужжат формати бошқа компьютерда очилса ёки тасодифан бошқа бирор сабаб билан ўзгариб кетиши мумкин. PDF эса ўз шаклини сақлаб туради.

## **Technological Advances**

E-Book The concept of the paperless e-book became a reality in the late 1990s with the marketing of several devices. These machines allow users to download texts from the Internet and read them on a portable, handheld display. The RCA REB1100 model e-book shown here is about the size of a paperback. It lasts 20 to 40 hours between battery charges, holds a minimum of 8,000 pages of text, and includes an internal modem for downloading books.Thomson Multimedia

In the late 20th century publishers began producing books in new formats, and technological advances had a huge impact on the book publishing industry. Audiobooks, which had been produced and marketed since the 1950s, exploded in growth in the 1990s. Audiobooks offer readers the option of listening to a book that has been narrated and recorded onto a cassette or compact disc. They are especially valued by people who are blind or have low vision.

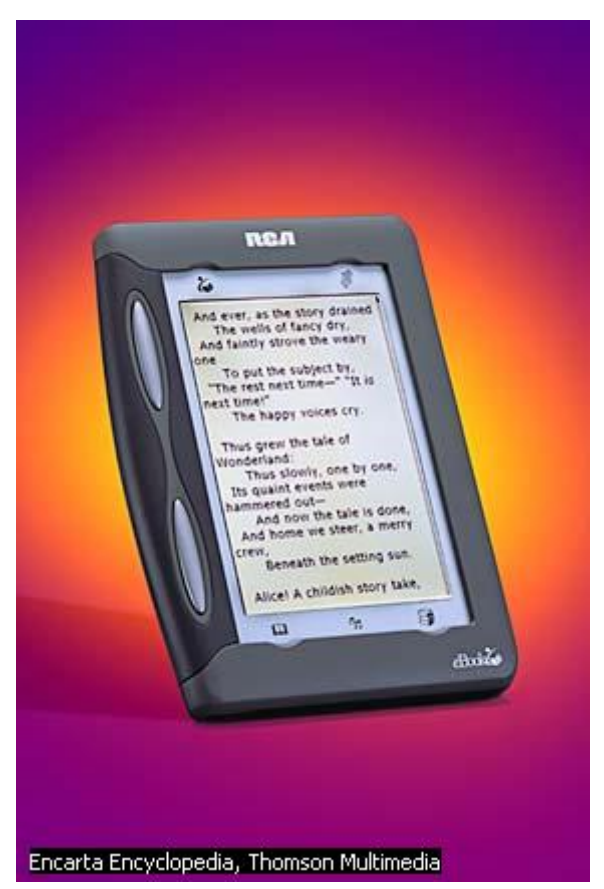

Another new form for books was CD-ROM. Many saw CD-ROM as the perfect means of publishing books, especially reference works, because searching databases could be made so easy

for readers, and because writers and editors could incorporate images, sounds, and videos into their products. But many publishers struggled with changing technical standards and a widespread reluctance by users to read off a computer screen for long periods of time.

## **6-Мавзу. Веб-саҳифа дизайнининг ўзига хосликлари ва дастурий асослари**

1. Веб-саҳифа дизайни асослари

2. онлайн журналистиканинг қўшимча техник имкониятлари ва уларнинг сайт дизайнида акс этиши.

3. Веб-саҳифа дизайнининг дастурий асослари

4. HTML ҳақида тушунча

5. Microsoft FrontPage дастурида ишлаш ва веб-саҳифанинг дастлабки намунасини яратиш

Бугунги кунда бутун дунё аҳолисининг кундалик турмуш ҳаёти компьютерларга, асосан интернет билан боғлиқ бўлиб қолган. Майкрософт компаниясининг асосчиси Бил Гейтс бизнес ҳақида шундай деган эди: "2005 йилга келиб фақат иккита компания қолади: интернетда бўлганлар ва умуман бизнесдан чиққанлар."<sup>4</sup> Ҳатто яқинда www.shutdownday.com сайтининг ташаббуси билан 2007 йил 24-март куни бутун дунё аҳолиси 24 соат мобаинида компьютердан бутунлай фойдаланмаслик акциясини ўтказмоқчи. Бундан мақсад компьютерсиз кун қандай ўтиши ва унинг одамлар ҳаётига қандай таъсир кўрсатишини ўрганмоқчи.

Ривожланган давлатлардаги деярли ҳар бир ташкилот виртуал тизимда ўз "худуди"га эга. Булар эса ўз навбатида маълумотларини оммага тарқатиши хусусида бош қотириши лозим. Бунинг учун албатта улар ўз сайтида қизиқарли ва фойдали маълумотлар бериши, сайтини ўқувчилар учун қулай ва чиройли қилиб ишлаши лозим. Шу нуқтаи назарда интернет оламида веб-саҳифаларни яратишнинг ҳар хил моделлари ва HTML тиллари яратилмоқда. Масалан қуйидаги манзилларда веб-сайтларнинг турли хил шаблонларини топиш мумкин:

http://www.oswd.org/designs/browse/ http://tmpl.woweb.ru http://www.webdesignbulgaria.com/ http://freetml.pcvoice.ru/ http://www.web-cd.ru/free

Интернет фойдаланувчилари учун браузер<sup>5</sup>ларнинг янги версиялари ёки "Web 2.0" элементининг қўшимча функциялари жуда катта аҳамиятга эга эмас. Улар учун энг асосий нарсалар:

- Ҳар бир саҳифадаги матннинг осон ва қулай ўқилиши;
- Керакли сайтлардан ўзини қизиқтирган саволларга жавоб топа олиши;
- Навигацион элементларнинг қулай бўлиши;
- Тўлдириладиган форма ва бошқа таблицаларнинг қисқа бўлиши;
- Ссылкаларнинг ишлаши ва принтердан чиқаришда муаммо бўлмаслигидир.

Шундай бўлишига қарамасдан ўзини оммага танитишни хоҳловчи ташкилотлар электрон нашрларнинг энг сўнгги функцияларидан самарали фойдаланишга харакат қилмоқда. Масалан, кўпгина ривожланган давлатларда сайтининг кўриниши ва профессионаллиги ташкилотнинг обрўйини белгилашига кўникиб қолишган. 2003 йилда Россия Президенти Владимир Путиннинг расмий сайтини яратишга 6000000 рубль (тахминан \$200000) сарфланган эди.

Нашр саҳифалашда тажрибага эга бўлган киши учун веб-саҳифа дизайнини яратиш осон кечади. Веб-дизайн газета ёки журнал дизайнидан баъзи жиҳатлари билан фарқ

<sup>4</sup> Функнер С. Как стать миллионером, занимаясь самосовершенствованием, Эл.книга 2005, [www.ebooks.ru](http://www.ebooks.ru/)

<sup>5</sup> Браузер – Веб-сайтларни очиш учун мўлжалланган дастур. (мас. Internet Explorer, Netscape, Opera ва ҳк.)

қилсада, саҳифадаги объектларни жой-жойига қўйиш жиҳатидан ўхшашдир. Масалан, бутун саҳифадаги матн, графика, жадвалларнинг бир-бирлари билан мос тушиши иккита услубда ҳам бир хилдир. Саҳифадаги зич ва бўш, рангли ва расмли жойларнинг ўзаро уйғунлашиши кишидан маҳорат талаб қилади. Бу жиҳатлар мухлисга бир қарашда таъсир қиладиган хусусиятлардир.

Ранглар қоғоз газетадагига нисбатан электрон газетада кўпроқ ишлатилади, сабаби, бу қўшимча маблағ талаб қилмайди ва электрон газета кўпинча монитордан ўқилади. Ҳар хил рангларга қўшимча бериладиган нур, соя ва ҳар хил эффектлар матнда берилаётган маълумотни тўлдириши кутилади.

Деярли ҳамма қизил – иссиқ ва кўк – совуқни ифода этишини билади. Булар ранглардаги оддий инстиктив характерлардир, аммо, биз ўзимиз сезмаган ҳолда бошқа хил ёки аралаш ранглардаги хусусиятлардан ҳам таъсирланиб юрган бўлсак ажабмас. Кўпгина олимлар рангларнинг инсонларга таъсирини ўрганмоқда. Мутахассислар рангларнинг нотўғри ишлатилишини худди мусиқадаги товушларнинг бир-бирига тушмаслигига ўхшатади. Шунинг учун одамларнинг веб-сайтдан юз угуриб кетмаслиги учун, уларнинг психологик хусусиятларини ҳисобга олган ҳолда рангларни тўғри танлаш жуда муҳимдир.

Шунингдек, веб-саҳифа дизайни қоғоз каби аниқ размерда эмас, балки ўзгарувчан компьютер экранларига мўлжалланади. Турли катталикдаги экранларга осон мослашадиган саҳифалар юқори баҳоланади. Шунингдек, веб-саҳифа ҳар қандай браузерда ҳам очилиши осон бўлиши керак. Айни вақтда www.thecounter.com сайтининг ўтказган тадқиқотларига кўра (2003 й.) интернет фойдаланувчиларнинг ярмидан кўпи 17 дюмли монитордан, 35-40% и 15 дюмли мониторлардан фойдаланишар экан. Шунингдек, ҳозирги вақтда қўл компьютерлари (PDA) ва қўл телефонлари ёрдамида ҳам веб-саҳифаларни ўқишмоқда. Айни вақтга келиб ахборот-коммуникацион технологияларнинг тез ривожланиши натижасида 14 ва 15 дюмли мониторлар бозорлардан суриб чиқарилди ва умумий интернет фойдаланувчиларнинг мониторлари диаметри кенгайди. Бу билан боғлиқ муаммони ҳал қилиш учун саҳифанинг бўйи ва энини пикселда эмас % (процентда) кўрсатиш лозим. Шунда "резина" саҳифа шаклланади ва ҳар қандай мониторга мослаша олади.

HTML саҳифанинг энг оддий тили қуйидагича кўринишга эга.

<html> <head> <title>Университет</title> </head>  $<$ body $>$ <body bgcolor="#66CCFF"> <p><strong>Мавзу</strong></p> <p>Бу оддий саҳифа</p> <p> <br/>b>Қалин матн</b></p> <p>  $\langle p \rangle \langle i \rangle$ Курсив $\langle j \rangle \langle p \rangle$ <p><u>Таги чизилган</u> </body> </html>

Веб сайтларни ўрганувчи олим-веб дизайнер Якоб Нилсон (Jakob Neilson) саҳифа дизайни хусусида қуйидаги фикрларни билдиради:

Сайтда бериладиган ҳар графика элементи (чизиқлар, расм, диаграмма) ўша саҳифада берилаётган материал билан алоқадор бўлиши лозим. Шунингдек, ҳар бир сайт ўз ташқилоти ҳақидаги маълумотларга ва электрон почта қутисига эга бўлиши керак. Ўз ҳақидаги маълумотни ва манзилини яширадиган ташкилотга эса кўпчилик ишонмаслиги табиий.

Катта фотографиядан кичик эскиз<sup>6</sup>ларнинг яратилиши ҳам мақсадга мувоффиқ эмас.

 $\overline{a}$ 

<sup>6</sup> Кичик ўлчамли расм

Ҳар қандай веб-сайтда архивнинг мавжудлиги сайтнинг ўқувчи учун қадрини оширади. Сайтда берилган материалларда қачон жойлаштирилишидан қатъий назар тайёрланган вақти кўрсатилиши лозим.

Баъзи тадқиқот натижаларига кўра 2005 йилда кўпчилик сайтлардаги асосий камчилик улардаги жуда майда шрифтларнинг ишлатилиши деб топилган. Шунингдек, улардаги фон ва шрифт ранги ўртасида контрастнинг жуда камлиги саҳифадаги матнни ўқиш жуда қийинлаштирганлиги маълум бўлган.

Ссылкалар. Электрон газеталарнинг энг биринчи ўринда турадиган устунлик жиҳати унда гипертекстнинг ишлатилишидир. Шунинг учун албатта ҳар бир саҳифада электрон матн хос имкониятларнинг барчасидан фойдаланиш кўзда тутилади. Шулардан бири ссылкалардир, уларни ишлатишда қуйидаги амалларга риоя қилиш лозим:

1. Ссылка қайси объектдалигини (текстда ёки расмда) аниқ кўрсатиш керак, яъни текстда бўлса ажралиб турувчи рангда ёки таги чизилган ҳолда.

2. Ишлатилган ва ишлатилмаган ссылкаларнинг бир-биридан ажралиб туришини таъминлаш.

3. Ссылкани ишлатганда нима очилиши, унинг қайси бетда берилиши хусусида ўқувчига озгина тушунча бериш тўғри ҳисобланади.

4. Иложи борича ссылкалар ўша саҳифанинг ўзида очилиши лозим. Баъзи ҳужжатлар (масалан PDF, SWF) янги саҳифада берилиши мумкин.

Веб саҳифаларни ўрганувчи экспертлар ундаги материалларнинг анъанавий матбуот материалларидан ажралиб туриш кераклигини таъкидлайди.

Яъни ўргимчак тўри учун материални қуйилагича тайёрлаш керак:

- Қисқа қилиб ёзиш;
- Матн ҳажмини қулай кўриниши таъминлаш;
- Тўғри мавзуга йўналтириш;
- Иложи борича ортиқча терминларнинг ишлатилишига йўл қўймаслик.

**Сайт дизайни хусусида:**

**Шакли (навигация):** L, П, рамкасиз

**Тили:** Кўп тилли

**Йўналишига қараб безатилиши:** Бизнес, маданият, техника, таълим, болалар учун **Ишлатиш учун қулайлилиги:** Ўқиш, Принтердан чиқариш ва ҳк.

**Енгил очилишини таъминлаш:** Катта расмларнинг, таблица, флэш анимацияларнинг ва ҳар хил скриптларнинг кўпайиб кетишини олдини олиш.

## **10-МАВЗУ: ГАЗЕТА ВА ЖУРНАЛЛАРДА ШАКЛ ВА МАЗМУН БИРЛИГИ. Ахборот бозорида нашрий ОАВлари: товар сифати ва рақобатбардошлик омиллари**

Мазмун ва шакл бирлиги матбуот нашрлари бадиий техник дизайнерлик маҳоратида асосий мақсад саналади. Дизайн қилиш жараёни газета ва журнал материалларининг жанри, типолоик ва бошқа хусусиятлари билан бирга умумий мазмун йўналишига ҳам эътибор бериш зарур. Газета ва журнал инсон қўли билан яратилган минглаб предметлар сирасига киради. Ҳудди бошқа нарсалар каби улар ҳам нафақат амалда фойдаланишга балки ташқи кўриниш тарафидан ҳам баҳоланади.

Нашрнинг ташқи қиёфаси:

- инсон кўзини қувонтиради

- ўқувчи эътиборини тортади

- ўқувчининг эстетик дидини тарбиялайди

Матбуот нашрининг бадиий-техник дизайни ўзига хос санъат тури ҳисобланади. Тўғр, у санъатнинг асосий тури сирасига кирмайди. Чунки унда мазмун бирламчи, безак эса ёрдамчи вазифани бажаради. Шу жихатдан уни амалий санъат, хусусан графиканинг бир тури десак тўғри бўлади.

В. А. Фаворский "Китоб бир томондан адабий асарни ўқиш учун яратилган техник имкониятлар, иккинчи томондан эса адабий асарнинг образли тасвири мажмуидир. Бу жиҳатдан китобни архитектурага ўхшатиш мумкин. Бинолар амалий жихатдан фойдаланиш учун қурилган бўлсада, барибир санъат асари қолади.китобда., архитектурада ҳам безак ва тасвирийлик амалий вазифани бажаришда таянч бўлади".

Бугунги даврда ахборот узатишдаги самарадорлик дизайн билан тўлдирилгандагина тўлиқ натижа беради.

Дизайн нашр ўқувчилари сонини кўпайишига ёрдам беради. Матн ва тасвирий материаллар устун ва саҳифалар бўйлаб жойлаштирилар экан, ўзига хос конструкция яратилади. Буни мутахассислар "ўқиш учун техник шароит яратиш" деб аташади.

Ушбу конструкция қуйдаги вазифа талабларига жавоб бериши керак.

**1)** Ўқувчи эътиборини бошқариб, уни шу соннинг асосий материалларига жалб қилиш.

**2)** Ўқувчини материалнинг асосий мазмуни ёки ўзини қизиқтирган хабарни топиши учун оз вақт сарфлашга оптимал шароит яратиш.

**3)** Шрифтлар, дизайн усуллари ва бошқа чоп этиш жараёнлари орқали материалларнинг осон ўқилиши ва тушунилишини таъминлаш.

**4)** Нашрнинг эстетик сифатига эътибор бериш. Чунки ҳар қандай нашр ўзида миллий дунёқараш ва маданиятни акс эттиради.

Ривожланган мамлакатларда матбуотнинг жадаллик билан ривожланиши ОАВлари ўртасида жиддий рақобатга сабаб бўлмоқда. Ҳозирги кунда иқтисодий тизимга айланиб улгурган нашрий ОАВнингзамонавий бозор технологиясига қизиқиши ўсиб бориши молиявий муваффақият омили бўлган бу махсус товар хизмат турининг рақобат бардошлилигига кенг эътибор қаратишни талаб қилмоқда.

ОАВ рақобатбардошлилигига кенг интеграл тушунча сифатида қараш керак ва унда товар хусусиятлари, товар кўринишлари, нарх, шунингдек, ахборот ва реклама бозорида савдо-сотиқ маркаси ва услубларининг ҳаракатланиши ҳамда уларнинг бир-бирига таъсири кабиларни ўрганиш мумкин.

Бозор иқтисодиёти шароитида нашрий ОАВ учун рақобатбардошлик омиллари сирасига, шубҳасиз, мазмундорлик, ахборотнинг ишонарлилиги, тезкорлик (оперативлик), позиция ва стилистика, шунингдек, сотувни уюштириш, реклама каби маркетинг усуллари ҳам киритилади. Нашрларнинг дизайни ана шу омиллардан муҳим ва асосийси саналади.

Шу асосда замонавий бозор иқтисодиёти шароитида матбуот нашрларининг шакли ва дизайни, рақобатбардошлик ва матбуотнинг ўз ўқувчилари сонини кенгайтиришда муҳим ўрин тутадиган омилга айланиб улгурган.

### **Шакл ва дизайн, уни ташкил этувчи унсурлар**

Нашрий ОАВларнинг иқтисодий фаолиятида шакл ва дизайн жуда ката роль ўйнайди. Нашрнинг шакл ва дизайни қанчалик яхши бўлса, ўқувчини ўзига шунчалик жалб қилади, шу билан бирга ўқишлилиги ортади. Ахборот бозорида нашрий ОАВлари рақобатбардошлилигини оширишда биз таърифлаётган мазкур омил қуйидагилардан иборат:

**Тўр (модулли вёрстка).** Қоидага кўра тўр тушунчасига модул ёки блок чизиқлари жойлашуви киради. Тўр қулай ўқиш учун муҳим роль ўйнайди. Бу, ўз навбатида, фойдаланилаётган ҳарфлар ҳажмига ҳам боғлиқ . агар колонка кенглиги 10 цицеродан кам, 20 цицеродан (42 ва 84 ММ чамаси) кўп бўлса, матнни ўқиш қийин. Россиялик мутахассислар А4 форматдаги журнал учун колонканинг оптимал кенлигини 50-75 мм (12- 17 цицеро), А3 форматидаги газеталар учун эса ҳар бир қисм учун 8-9 кегл мос келади деб белгилаганлар. Колонка кенглигининг ошиб бориши кеглнинг кенгайишини талаб қилар экан .

**Ҳарф**. Ҳарф босмаси нашрнинг бутун бир аудитория хусусиятларига мос келиши керак. Яъни агар нашр концерватив хусусиятга эга бўлса, ҳарфлар Times, Garamond, Helvetika каби жиддий кўринишда бўлиши керак. Агар ёшлар нашри бўлса, стандарт ҳарфлар камроқ танланади. Албатта, ҳиссиётлар ифодаланадиган бўлса, сўзларнинг рангли ҳарфлар билан ифодалаш яхши натижа беради. Ҳарф катта-кичиклиги ҳам муҳим аҳамият касб этади ва уларни танлашда аудитория эҳтиёжларини ўрганиш лозим. Масалан, қариялар учун мўлжалланган нашрда нисбатан камроқ ҳажмдаги ҳарфлардан фойдаланилади.

**Ранг танлаш.** Агар нашр рангли бўлса, мақсадли аудиториянинг умумий хоҳишларига мос ранглар танланади. Илмий журналларда ёрқин ранглардан нисбатан камроқ фойдаланилса, болалар журналида уларнинг характери хусусиятларидан келиб чиқиб турли ёрқин ранглар ишлатилади. Ранг ҳам декоратив ҳам маълум бир вазифа (фотосуратларда, инфографикада, саҳифа ёки материал сарлавҳасини ифодалашда ўқувчини матнга йўналтириш) ролини бажаради.

**Безак ва инфографика.** Бу омил нашрнинг ўқишли ҳамда ўзига жалб қилувчи хусусиятларидан бири сифатида хизмат қилади. "Яхши дизайн – бу яхши гапира олиш" га ёрдам беради. Албатта, кўриниш ва чиройли безак матнни ўқишга чақиради. Товар кўриниши истеъмолчи талабларидан бири экан, нашрларнинг маркетинг сиёсатида бу омил ниҳоятда самаралидир. Италиянинг "La Stampa" газетаси ададининг тушиб кетишидек инқирознинг олди олинди, яъни биргина рангнинг киритилиши ёки ҳарфларнинг катталаштирилиши, сарлавҳаларнинг аниқ ва чиройли тарзда берилиши тиражнинг йигирма мингдан ошишига сабаб бўлди.

**Полиграфиядан фойдаланиш.** Мазкур омилни нашрнинг қоғоз ва типография хизмати сифати билан изоҳлаш мумкин. Истеъмолчи – ўқувчи бирор-бир нашрни сотиб олаётганда, албатта, газета ёки журнал сифати, босманинг тиниқлиги ва қоғознинг рангдорлиги кабиларга эътибор беради. Бу ҳам товар ишлаб чиқаришда сифатга эътибор беришдек иқтисодий тамойилларга тегишли ҳолдир.

**Формат.** Нашр формати ва ўқиш учун шарт-шароит (ўқиладиган жой ҳам назарда тутилади) тушунчаси ўзаро боғлиқдир. Агар газета транспортда ҳам ўқилишга мўлжалланган бўлса, А3 формат газетхон учун қулай. А2 формати уй ёки иш жойида ўқиладиган газеталар учун мос келади.

## **7-мавзу: Матбуот нашрлари саҳифаларида фотосуратдан фойдаланиш усуллари ва аҳамияти.**

Фотосуратлар газета ва журналларнинг ажралмас қисмидир. У нашр саҳифасида турли вазифаларни бажаради. Энг асосийси нашрнинг бадиий техник воситаси ҳисобланади.

Албатта бунда фотосуратнинг ички хусусиятлари ҳисобга олиниши керак. Чунки у хаётдаги реал фаолиятнинг визуал образли қиёфасини номоён этади. Фотосуратнинг асосий белгиларидан бири ўзига сингдирилган ахборотни ўқувчига тез етказишидадир. Ўқувчи босма сатрдаги хабарларни сатрма-сатр ўқир экан, рўй берган воқелик унинг онгида астасекинлик билан шаклланади.

Сурат эса бир лаҳзадаёқ ўқувчида дастлабки фикрни шакллантириши мумкин. Диққатни тез тортиш, хужжатлилик ва тушунарлилик фотосуратга ўзига хос куч беради. Газета ёки журналнинг навбатдаги сони билан танишишда ўқувчи эътиборини тортишда дастлабки омиллар ҳам фотосуратлардир.

Фотосуратларнинг турли хусусият ва жанрларга эгалиги улардан фойдаланишнинг мос усулларини қўллашни талаб этади. Бунда фотосуратларнинг нашрда 2 та ажралмас вазифа бажаришини ёдда тутиш лозим.

1. матбуот нашрининг график қиёфасини шакллантиришда қатнашади.

2. журналистик материал мазмунини тўлдиради.

Сурат дизайн элементи сифатида материални бошқаларидан фарқлашга ва ўқувчи эътиборини тортишга хизмат қилса, мазмунни тўлдириш воситаси сифатида эса , ахборотда илгари сурилган фикр ва баҳонинг суратдаги далили бўлади ва ҳаётийлигини таъминлайди.

Саҳифада фотосуратни жойлаштиришда ўша соннинг рекламалаштирилган мавзу йўналиши ва фотосуратнинг саҳифадаги мос ўрнига алоҳида эътибор бериш лозим. Нашр дизайнининг бадиий техник элементи сифатида фотосуратлар бир қатор аҳамиятга эга.

1.фотосурат ўқувчи эътиборини жамлаш воситаси – бу нафақат у жойлаштирган матн учун, балки, бошқа материалларни ўқилиши учун ҳам таъсир этади. Қолаверса реал хаётни акс эттирган малум бир далилда ўзини кўрсатган суратлар ўқувчида воқеа ҳақидаги дастлабки тасаввурни шакллантиради.

2.фотосуратлар сўнгги вақтда журналистика амалиётида махсус ахборот берувчи жанр шаклига ўтган. Бунда махсус сарлавҳа билан берилган фотосурат ёки бир рамка ичига олинган ахборотлар хеч қандай матнсиз ҳам бирор ахборот бериши мумкин.

3.фотосуратлар дизайнида бадиий эстетик восита вазифасини бажаради.

А) улар материал билан уёғун ҳолда берилса ҳам саҳифани тўлдиради, ҳам эътиборни тортади.

Б) фотосуратларнинг сифати газета ва журналистларнинг фаолият даражасини баҳолашда ҳам ёрдам беради.

4фотосуратлар матбуот нашрининг характери, қиёфаси ва турини белгилашда муҳим ўрин тутади. Жумладан: ёшларга оид газеталарда чиқадиган суратлар умумбашарий газеталардан тубдан фарқ қилади. Бу фарқланиш газета ва журналлар ўртасида ёки журналлар ўртасида ҳам амалиёт давомида кузатилади.

Амалиётда фотосуратларни саҳифада жойлаштиришнинг бир қатор усуллари мавжуд улар қуйдагича тавсифланади.

1 блоклаштирилган жойлаштириш – фотосурат тўпламини бир рамка ичига қўйиш.

2 доира шаклида жойлаштириш – суратни матн атрофида жойлаштириш.

3 лента шаклида жойлаштириш – суратни гаризонтал ёки вертуал йўналиш бўйлаб кстма-уст жойлаш.

4 кесишган тарзда жолаштириш – қиёслаш мақсадида 2та умумий пландаги кадрни жойлаштириш.

5 марказлаштирилган жойлаштириш – битта асосий , умумий кадрни ўртага қўйиб, ёрдамчи суратларни унинг атрофига жойлаштириш.

Кўрсатилган ушбу усуллар газета ва журналларнинг , шунингдек, материалнинг характери, имконияти ёки вазият тақазоси билан турлича қўлланилади. Газеталарда кўпинча блоклаштирилган ёки лента шаклдаги жойлаштириш учрайди.

Журналларда сурат жойлаштиришнинг аҳамияти ва усуллари янада кўпроқ. Шунингдек журналчиликда расм, схема ва диограммалар ҳам безакли саҳифалар фотосуратлар қатори дизайннинг ажралмас қисми саналади.

Албатта, саҳифада асосий ахборот матн орқали узатилади. Буни хеч қачон эсдан чиқармаслик керак. Чунки, хозирги вақтда бутун бир саҳифада фотосурат қаторини бериш ҳоллари учрайди. Бу ҳолат оммавий журналларда кўп кадрли фоторепортаж ёки фотоочерк деб номланади. Газеталарда фотожурналистика жанридан фойдаланиш фақатгина умуммиллий байрамларга ва уларнинг намойишига бағишлаб чиқарилган сонларда тавсил этилади. Кундалик хабарларда бу тартибдан фойдаланиш 2та салбий натижага олиб келиши мумкин.

1 ўқувчини ахборот олишга бўлган эҳтиёжига чегара тортиш.

2 нашр характери ва ғоявий йўналиши ҳақида нотўғри фикр уйғотишга олиб келиши мумкин.

**Фотобезак кўринишлари.** Фотобезак атамаси матбуот саҳифаларида чоп этиладиган фотосуратлар билан бирга расмлар , матнни безаш учун ишлатилган турли элементлар, график тасвирлар ва хатто сарлавҳа ширифларини ҳам ўз ичига олади. Ҳозирги журналистика амалиётида фотосуратлар нафақат безак сифатида, балки, мустақил материал даржасига кўтарилди. Фотобезаклар мазмуни ва хусусиятига кўра 3 гурухга бўлинади.

**1. фотосимвол (рамз**) – матннинг умумий мазмунига алоқадор бўлган ва асосан ўқувчи эътиборини тортишда асосий ахборотни берадиган расмлар тушунилади. Агар серияли мақолалар бўлса, фотосимволлар ўқувчи зарурий материални осон топишида ёрдам беради.

**2. пресс-фотография** – материалдаги ходисанинг мазмунини тўлдириш вазифасини бажаради. У журналистик ахборотга ҳаётий далил бўлиб хизмат қилади.

**3. мустақил фото материал** – ҳозирги кунда энг кўп тарқалган кўриниши бўлиб, фотосуратлар тўғридан-тўғри ахборот беришга мўлжалланган бўлади. Агар 2-чи кўринишда матн 1-чи, фотосурат 2-чи даражали бўлса, 3-чи кўринишда уларнинг ўрни алмашади. Матн ниҳоятда кичик баъзан сарлавҳанинг ўзи бўлади. Ўқувчи кадрлар кетма-кетлигидан кераки маълумотларни олади. Фотосуратнинг ўзига сингдирилган ахборотни беришдаги самарадорлик фоторепортёрнинг махорати билан бирга саҳифа жойлаштириш ва мантиқий тўғри тартибда беришга ҳам боғлиқ . Шунга кўра фотосуратлар ўзида 2хил характерни жамлайди.

**1. обектив характер** – фотосурат ўзида реал ҳаётий воқейликни акс эттиради.

**2. субъектив харакат –** фоторепортёрнинг ўша ҳодиса ҳақидагиҳақидаги шахсий муносабати, баҳоси акс этади.

**Фотожурналистика жанрлари.** Ранг, ракурс, қўшимча бўёқлар, фотосуратнинг услубини кўрсатса, қолган барча вазифалар жанрлар зиммасига тушади фоторсурат ўздунёқараши ёки маълум бир ходисага нисбатан муносабати жанрларни юзага келтиради. Масалан: биргина факт орқали фотохабар, ҳодиса-фоторепортаж ҳаётнинг ёрқин тасвири фотоочеркни шакллантиради.

**1. фотохабар –** ижтимоий воқейликни маълум бир фактини ифодаловчи, тезкор фотоинформациядир.

**2. фоторепортаж -** ҳодисани акс эттиради ва бўлиб ўтган воқеанинг ҳаққоний "фобуласини" беради.

**3. фотокорреспонденция –** ижтимоий ҳаётдаги бир қатор фактларни ўзида ифодаловчи янги технологик меҳнат тажрибаси.кабилар ҳақида маълумот берувчи фотокадрлар.

**4. фотоочерк –** муайян бир ҳодиса, меҳнат жараёнлари, махсулатни ишлаб чиқарнинг тадрижий хроникасини кўрсатувчи фотосуратлар кетма-кетлиги.

**5. фотолавҳа –** лирик характерга эга жанр бўлиб, кўпинча табиат манзаралари берилади.

### **8-МАВЗУ: Adobe PageMaker дастурида ишлаш**

1985 й. Adobe PageMaker дастурининг биринчи версияси ишлаб чиқилиши столда нашриёт системасини бошқаришга асос солинди дейиш мумкин. Унинг оддийлиги, инструментларининг табиийлиги ва кенг имкониятлари анча йиллар давомида нашриёт бозорида лидер бўлиб туришига сабаб бўлди. 90-йиллар бошида у бошқа дастур – QuarkXPress га ўрнини бўшатиб бераётганди, аммо унинг нарҳининг нисбатан арзон бўлиши ва замонавий рангли нашрларни ишлашда қўлайлиги кейинчалик унинг ўз позициясини тиклаб олишга ёрдам берди.

Ҳозирги вақтда ишлаётган нашриётларнинг фаолиятини Adobe компаниясининг қуйидаги маҳсулотларидан бирисиз тасаввур қилиш қийин: Acrobat, Photoshop, PageMaker, InDesign, FrameMaker, Illustrator, Streamline, TypeManager ва ҳ.к.

Албатта, баъзи верстка ишларини амалга ошириш мумкин бўлган баъзи текст редакторлари мавжуд (Microsoft Word, Microsoft Write ва ҳ.к.). Мутахассисларнинг фикрича бундай дастурларда фақат тор доирадаги ўқувчилар учун мўлжалланган катта бўлмаган ҳужжатларни тайёрлаш маъқул, кенг жамоатчилик учун тақдим этиладиган материалларни профессионал нашриёт дастурларида амалга ошириш мақсадга мувоффиқдир.

Ҳар қалай, матнни тайёрлашда фикримизча, айни вақтда Microsoft Word дастури энг қўлай дастурдир. Демак, Adobe маҳсулотларидан фойдаланган ҳолда матн, сурат ва расмни ўз ичига олувчи ҳужжат тайёрламоқчи бўлсак бизга камида Adobe PageMaker, Adobe Photoshop, Adobe Illustrator ва Microsoft Word дастурларини ишлатиш керак бўлади.

Adobe PageMaker дастурида ишлашни ўзлаштиришдан олдин табиийки Windows операцион тизими, матн ва графика билан ишловчи дастурлар функцияларидан хабардор бўлиши кутилади. Шунингдек, Adobe PageMaker дастурининг Macintosh компьютерида ишлаш учун мўлжалланган варианти ҳам бор. Бу дастур версияси деярли ҳар йили янгиланиб бормоқда ва янгилангани сари унинг функцияларидан фойдаланиш соддалаштирилмоқда.

Adobe PageMaker дастурини ишга туширишдан дарҳол тайёр шаблонларда ишлашни тавсия этади, агар сиз яратмоқчи бўлган ҳужжат (масалан, ташриф қоғози ёки бюллетень) шаблонлар орасида бўлса уни таҳрир қилиш сизга осон кечади. Шаблонларда кўрсатилган

ҳужжатларга ўхшамаган бошқа ҳужжат тайёрламоқчи бўлсангиз унда ушбу окнони ёпиб, юқори менюдан File  $\rightarrow$  New командаси орқали янги хужжат ташкил этишингиз мумкин. Бу тугмани босганигизда экранда Document Setup (ҳужжат параметрлари) мулоқот ойнаси пайдо бўлади. (1-расмни қаранг).

Бу ойна элементлари ёрдамида ҳужжат саҳифаларининг сони, ўлчамининг қийматлари киритилади. Target output resolution (Босиб чиқарилиш разрешениеси) одатда 300-600 оралиғида бўлади, агар сиз рангли принтер ишлатаётган бўлсангиз бу қиймат 2450 га тенг бўлиши мумкин. Ҳужжат тайёрлашдан олдин унинг қандай принтер учун мосланаётганлигини Compose to printer (Принтерга мўлжалла) опциясидан фойдаланиш мақсадга мувоффиқдир. Чунки, тайёрланаётган ҳужжатдаги параметрлар маълум принтер учун мосланиши ва агар принтер ўзгарса ҳужжат таркибида ҳам баъзи ўзгаришларнинг юз бериши кузатилади.

Окнодаги барча параметрларни мослаб олгандан сўнг ОК кнопкаси босилади ва янги саҳифа очилади.

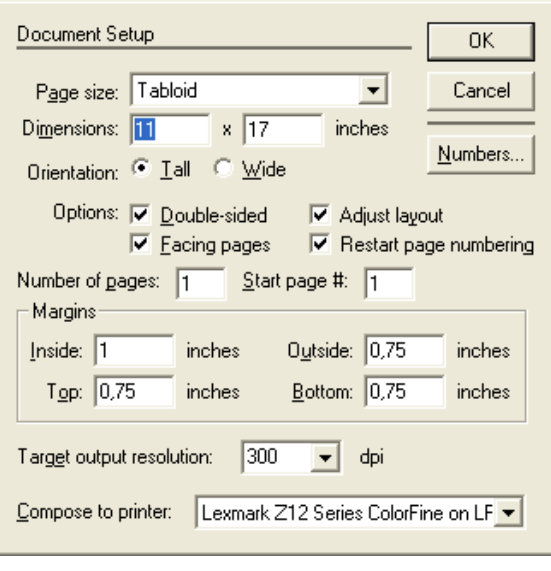

*4.1-расм*

Ҳар қандай ҳужжатни тайёрлашдан олдин Adobe PageMaker дастурининг доимий настройкаларини белгилаб олишимиз лозим. Бу юкори менюдан File  $\rightarrow$  Preferences командалари орқали амалга оширилади. Бу 4та пунктда иборат бўлади (7.0 версияда):

 General (Умумий). Бунда текст, графика, интерфейс элементлари, рангларни бошқариш ва шрифтларни алмаштириш параметрлари жой олган.

 Online (HTML ни бошқариш). Электрон нашрлар билан ишлаш учун баъзи настройкаларни амалга ошириш мумкин.

 Layout ajustment (Макет настройкаси). Дастурда катта текст ва графикаларни автоматик тарзда настройкалаш функцияси мавжуд. Мазкур команда орқали очилган окнода бунинг қай тарзда бажарилишини белгилаб қўйиш мумкин.

 Trapping (Треппинг). Треппинг ҳужжатнинг принтерлан чиқарилишида кутиладиган ранглар аралашмасидаги дефектларни йўқотиш учун ишлатилади. Бу фақат рангли расмлар учун ишлатилади.

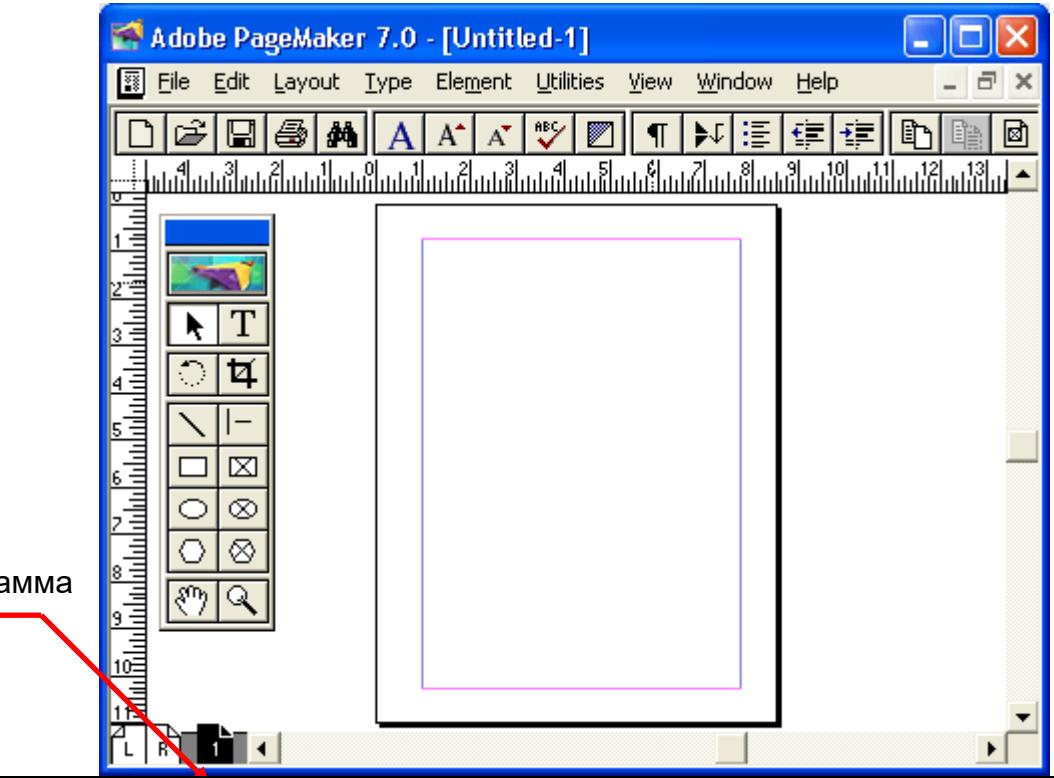

Пиктогра

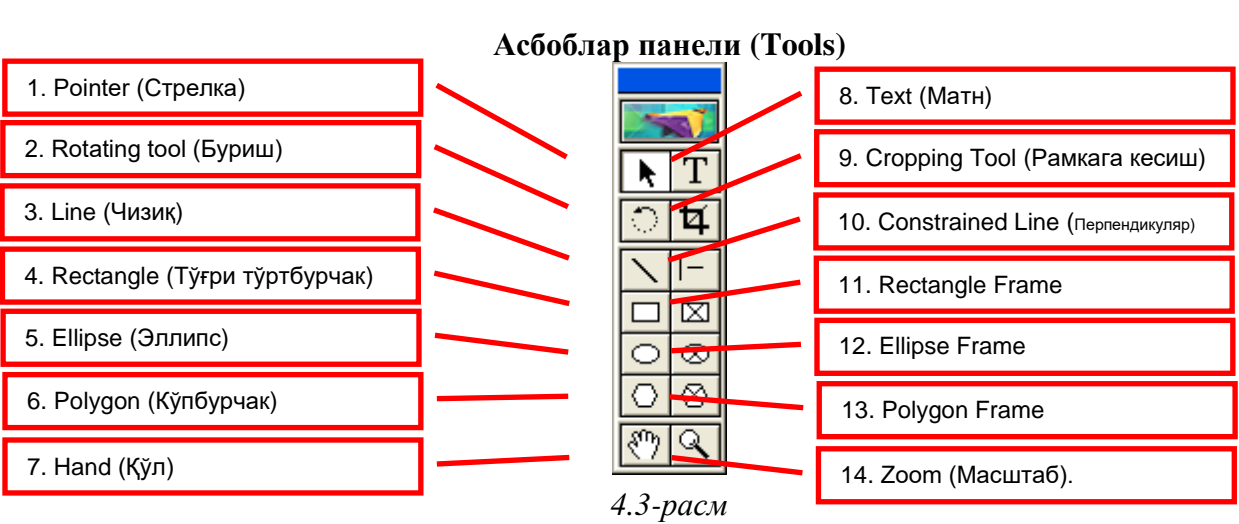

*4.2-расм.* Янги саҳифанинг умумий кўриниши

3-расмдаги палитра қуйидаги инструментлардан иборат:

1. Pointer (Стрелка). Макетдаги элементларни жойлаштириш, уларни танлашда ишлатилади.

2. Rotating Tool (Буриш). Макетдаги элементларни ҳар хил градусларги буриш, айлантиришда ишлатилади.

3. Line (Чизиқ). Хоҳлаган градусга эга бўлган чизиқларни чизишда ишлатилади.

4. Rectangle (Тўғри тўртбурчак). Тўғри тўртбурчак чизиш учун ишлатилади,

SHIFT тугмасини босиб турган ҳолда квадрат чизиш мумкин.

5. Ellipse (Эллипс). Айлан ва эллипс шаклларини чизиш учун ишлатилади, айлана чизиш учун SHIFT тугмасини босиб туриш лозим.

6. Polygon (Кўп бурчак). Кўп бурчакли шаклларни чизиш учун ишлатилади, SHIFT тугмасини босиб турган ҳолда ҳамма тарафи тегис бўлган шакл ҳосил қилиш мумкин. Бунда бурчаклар сони 3 тадан 100 тага бўлади.

7. Hand (Қўл). Йирик масштабда ишлаётганда ҳужжатни суриш учун фойдаланилади.

8. Text (Матн). Матнни дастурнинг ўзида форматлаш имконини беради.

9. Cropping Tool (Рамкага кесиш). Нашрдаги расмларнинг керакли бўлагини кесиб олиш учун фойдаланилади.

10. Constrained Line (Перпендикуляр). Бу ҳам чизиқ чизиш функциясини бажаради, фақат вертикал ва горизонтал чизиқлар учундир.

11. Rectangle Frame (Тўғри бурчакли фрейм-рамка). Тўғри бурчакли рамка тайёрлаш учун ишлатилади.

12. Ellipse Frame (Эллипс рамка). Овал (эллипс) рамка тайёрлаш учун.

13. Polygon Frame (Кўп бурчакли рамка). Кўп бурчакли рамка чизиш учун.

14. Zoom (Масштаб). Саҳифанинг кўринишини яқинлаштириш ва узоқлаштириш.

## **9-мавзу: Adobe PageMaker дастури имкониятлари ва турли форматдаги матнларни ҳужжатга киритиш**

Adobe PageMaker дастурининг асосий вазифаси нашр макетини яратиш бўлганлиги учун, унда тайёрланаётган ҳужжатда хоҳлаган жойга жойлаштириш мумкин бўлган матн

блокларига асосланади. Матннинг қаторларга эмас, балки блокларга жойлаштирилиши верстка тизимининг текст редакторидан катта фарқланадиган жиҳатидир. Бунда бутун матн, у қанча сўз ёки саҳифадан иборат бўлишидан қатъий назар блокларга жойлаштирилади. Матн блоги инструментлар панелидаги Pointer (Стрелка) ни босиш орқали сичқонча билан билан блокларни танлаш мумкин. Танланган блокни бошқа жойга жойлаштириш, размерини ўзгартириш, графика объекти сингари бошқа томонга буриш имкони мавжуд. Бошқача айтганда, бу матн "тўлдирилган" контейнердир.

Саҳифада бир-бирлари билан боғланган ёки алоҳида блок ва блоклар бўлиши мумкин. Булар ҳаммаси йиғилиб бутун материални ҳосил қилади, яна таққослайдиган бўлсак, бирор блок "тўлса" иккинчисига "оқади", ундан кейин учунчисига ва шундай давом этаверади. Блоклар ичидаги қаторлар сонини ўзгартириш учун Pointer (Стрелка) билан блок танланади ва юқори ёки пастги индикатор пастга тортилади. Агар блок катталашадиган бўлса кейинги блокдаги текст давоми айни блокка келиб қўшилади. Ўзаро боғлиқ бўлмаган блоклар эса бундан мустасно. Блок чегарасидаги бўш индикатор бошқа матн йўқлигидан дарак беради. Агар индикаторда "+" белгиси бўлса мазкур блок бошқа блоклар билан боғлиқ эканлигини билдиради. Блок чегарасининг тагида қизил стрелка кўрсатилган бўлса, унда блокка таалуқли ҳали жойлаштирилмаган матн борлигини англатади ва қолган матнни жойлаштириш учун қўшимча блок яратишга зарурат деганидир.

 $"File \rightarrow Place"$  (жойлаштириш) командаси Adobe PageMaker дастурига киритилиши мумкин бўлган барча файлларни импорт қилиш учун ишлатилади. Бу "Ctrl+D" тугмалари билан ҳам амалга оширилади. Импорт қилинмоқчи бўлган файл автоматик тарзда компьютернинг оператив хотирасига олинади ва сичқонча билан кўрсатилган жойга босилгандан сўнггина ҳужжатга қўйилади. Матн жойлаштириладиган бўлса бу команда қўлда, автоматик ёки ярим-автоматик тарзда бажарилиши мумкин. Қўлда қилинадиган бўлса ҳар бир блокка жойлаштириб чиқиш керак бўлади. Яъни жойлаштирилган блокка сиғмаганини бошқа блокка олиш орқали.

Агар матн ҳажми жуда катта бўлса (масалан, китоб боби) унда матннинг жойлаштирилишини автоматик қилиш зарур. Бунинг учун, юқоридаги менюдан Layout (Макет) Autoflow (Автозаполнение) командасига флажок қўйиш керак. Бунда зарур бўлса калонкалар ва саҳифалар автоматик тарзда қўшилади. Лекин автоматик жойлаштириш баъзи иллюстрацияли нашрларни дизайнлашда (масалан, журнал) ишлатиш унчалик маъқул эмас.

Ярим-автоматик режимида эса матн саҳифага автоматик жойлаштирилади лекин ўзича саҳифа ташкил қилмайди. Автоматик режим катта китобларга матн жойлаштириш учун қўл келса ҳам, кичикроқ нашрларга (газета, журнал ва ҳ.к.) қўлда ёки ярим-автоматик режимида матн жойлаштириш қўлайроқдир.

Оператив хотирага олинган матнни саҳифанинг хоҳлаган жойига сичқончани босиб (юбормасдан) тўрт бўрчак ҳосил қилган ҳолда унинг ичига жойлаштириш мумкин. Агар компьютернинг оператив хотирасидаги жойлаштирмоқчи бўлган матндан воз кечмоқчи бўлсангиз асбоблар палитрасидаги бирор инструментни танлаш кифоя. Шундай қилсангиз, хотирадаги матн автоматик тарзда йўқолади ва уни жойлаштириш учун қайтадан "File Place" командасини амалга оширишга тўғри келади.

Блокларни хоҳлаганингизча ўзгартиришингиз мумкин, уни эни ёки бўйига катталаштириш ёки кичиклаштириш ва айнлантириш мумкин, аммо бу унинг ичидаги матннинг форматига (шрифти, кегль, символлар кенглиги ва ҳ.к.) таъсир кўрсатмайди. Ўз навбатида матн форматининг ўзгариши блокларнинг размери ёки кўринишига таъсир ўтказмайди. Блок размерини ўзгартириш учун унинг чегараларидаги қалин тўртбўрчак нуқталар керакли жойига тортилади. Уни айлантириш учун эса блок танланиб, кейин асбоблар палитрасидаги БУРИШ тугмаси ишлатилади.

Блоклар саҳифада қанча бўлиши керак. Мантиқан, блок қанча кўп ишлатилса шунча мураккаб версткани амалга ошириш мумкин. Лекин, блокларнинг кўпайиши саҳифада матннинг нотекис жойлашиши, интерлиньяжнинг ҳар хил бўлишига олиб келади. Шундай экан, қоида бўйича саҳифада қанча устун бўлса шунча блокнинг бўлиши оптимал ҳисобланади. Қўшимча блоклар эса бошқа мақсадларда – юқори ва пастки колонтитул ва

сноскалар учун яратилиши мумкин. Шунингдек, мутахассислар саҳифа сарлавҳасини ҳам асосий матн блогига жойлаштиришни тавсия қилади. Агар матннинг ўзгариши унинг сарлавҳасининг жойлашувчига таъсир кўрсатаётган бўлса, унда сарлавҳа жойлаштирилган блокни бошқаларидан ажратиб олиш лозим. Бунинг учун блок инкаторига сичқончанинг ўнг томонини босиб уни кесиб олиш (Cut) ва қайтадан қўйиш (Paste) қилиш кифоя. Шундай қилинса ўша саҳифадаги ёки ҳужжатдаги блокларнинг ўзгариши бу блокка таъсирини ўтказмайди. Ажралган блокни яна боғлаш учун эса уни кесиб олиб (Cut) керакли блокка асбоблар палитрасидаги Text (матн) тугмасини босган ҳолда қўйиш (Paste) керак бўлади.

Оддий матнни таҳрир қилиш Adobe PageMaker дастурида жуда мураккаб эканлигини тан олиш керак, аммо бу ушбу дастурнинг матнлар билан ишлашда имкониятлари йўқлигини англатмайди. Дастурнинг умумий кўринишидан ташқари махсус матн редактори кўринишига ўтиш функцияси мавжуд. Бунинг учун болк ичидаги матнга сичқонча билан POINTER стрелка ҳолатида уч марта (тез) босиш лозим ёки сичқончани TYPE ҳолатида матннинг керакли жойига босиб ва юқоридаги менюдан Edit Edit Story командаларини амалга ошириш керак. Бу кўринишда ҳужжатда мавжуд бўлган матн қайси саҳифа ёки блокда бўлишидан қатъий назар ҳаммаси акс этади. Матн муҳарриридан чиқиш учун юқоридаги менюдан Story Close Story буйруғини бериш керак.

Нашрларнинг саҳифаларида кўпчилик элементлар расм ва суратлар эмас, балки график шакллардан иборатдир. Улар – чизиқлар, рангли ва рангсиз тўғри тўртбурчаклар, кўпбурчаклар, айлана ва эллипслардир. Булар айниқса мураккаб, графикани ишлатиш қийин бўлган жойларда асқотади (масалан кичик текст орасида). Бу олдин таъкидлаб ўтганимиздек, асбоблар палитрасидаги функциялар орқали бажарилади.

Янги хужжат устида ишламоқчи бўлсангиз юқоридаги менюдан File  $\rightarrow$  New командасини бериш лозим. Агар ишламоқчи бўлган документингиз шаблонда берилган бўлса унда уни дастур ўрнатилган директориясидаги (йўналишидаги) Template папкасидан топиш мумкин. Шунингдек, хоҳласангиз доимий ишлайдиган ҳужжатингизнинг шаблонини яратиб умумий шаблонлар қаторига қўшиб қўйишингиз ҳам мумкин. Adobe PageMaker дастурининг 7.0 версиясида қуйидаги шаблонлар гурухи мавжуд:

Ads (Реклама варақчалари); Brochures (Брошюра сирти ва ҳар хил кўринишлари); Business Cards (Ташрифнома); Business Sets (Расмий ҳужжатлар); Cards (Табрикномалар); Certificates (Сертификатлар); Flyers (Варақалар); Label Sets (Ярлык ва наклейкалар); Menus (Меню); Miscellaneous (Ҳар хил шаблонлар); Newsletters (Газеталар); Postcards (Открыткалар); Posters (Плакатлар); Presentation Folders (Презентация учун папка); Presentations (Презентациялар); Programs (Программалар); Reports (Ҳисоботлар); TriPack (TriPack фирмасининг шаблонлари).

Иш тугаллангандан кейин ҳужжат параметрларини ўзгартириш саҳифалар кўринишида исталмаган ўзгаришларга сабаб бўлади, масалан верстка қилган матн жойлари ўзгариши мумкин. Бунинг олдини олиш учун, ҳужжатга тегишли бўлган умумий параметрларни верстка ишини бошлашдан олдин аниқлаб олиш зарур. Агарда ўзгартириш киритишга жуда эҳтиёж бўлса, унда бажарилган ишни ҳар эҳтимолга қарши резерв (заҳирадаги) копиясини бошқа жойга сақлаб олиш керак. Ҳужжат дизайнига энг салбий таъсир қилиши мумкин

бўлган параметр унинг поляларини ўзгартиришдир. Қуйида Adobe PageMaker дастури иш жараёнида баъзи киритилган ўзгаришларнинг саҳифаланаётган ҳужжатга нисбатан таъсирлари кўрсатилган.

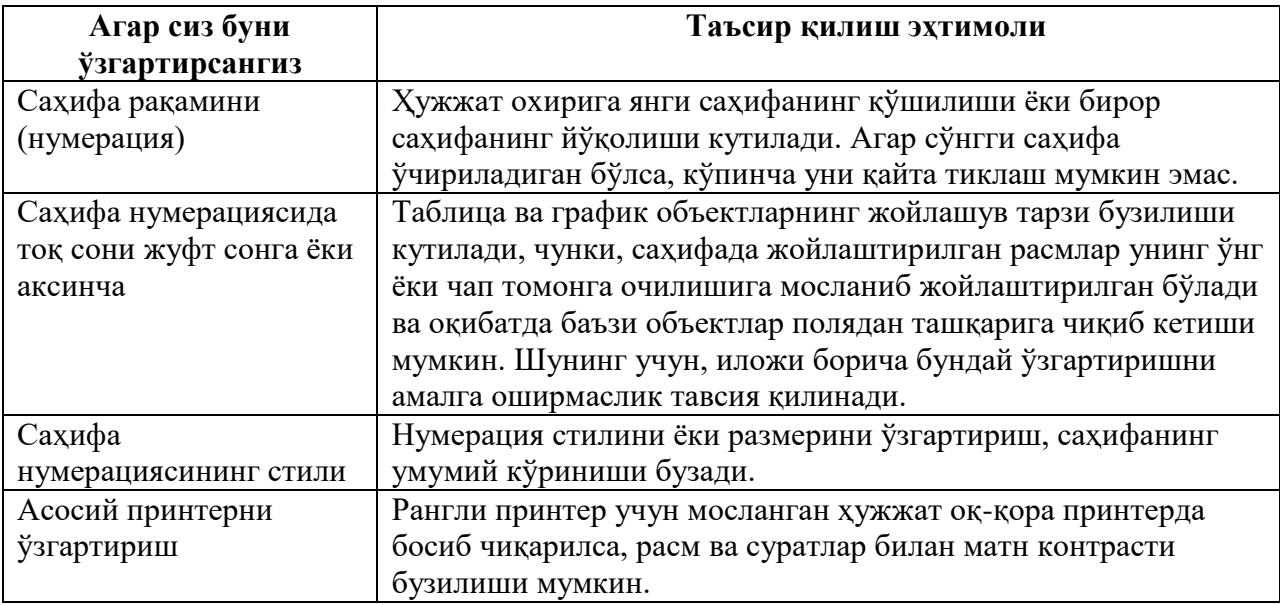

Ҳужжатнинг асосий кўринишида ишлаш учун ёрдам берадиган чизиқлар мавжуд. Улар саҳифаларда кўрингани билан принтерда босиб чиқарилмайди. Асосан улар сетка кўринишига эга, аммо уни ўз хоҳишингизга қулай қилиб жойлаштириб олишингиз мумкин. Саҳифада жойлаштириладиган блоклар, расмлар, таблица ва бошқа объектларни текис ва аниқ жойга қўйиш учун фойдаланиладиган бу ёрдамчи чизиқлар учта турга эга:

1. Поля чегаралари. Худди ёзув дафтаридаги сингари бу пушти ранг чизиқлар саҳифанинг чегарасини кўрсатиб туради. Бу чизиқларни курсор билан ўзгартириб бўлмайди, уни ўзгартириш учун шаблон параметрларини ўзгартириш керак.

2. Колонка (устун) чегаралари. Булар вертикал тарзда бўлиб колонка кўринишларини акс эттиради. Бу чизиқлар кўк рангда бўлади, ва улар курсор билан бемалол ўзгартирилиши мумкин.

3. Йўналтирувчи чизиқлар. Бундай чизиқлар эркин ҳолатда бўлиб горизонтал ва вертикал кўринишларда жойлашади. Саҳифада хоҳлаган жойга курсор орқали қўйилиши мумкин. Бу чизиқлар юқори менюдаги **View Snap to Guides** командалари активировать қилинмаса, яъни чизиқлар магнит ҳолатига келтирилмаса матннинг жойлашувига ҳеч қандай таъсир кўрсатмайди. Магнит ҳолатида бўлса чизиққа яқин матнларни ўз жойлашувига мос тарзда тартибга солади.

Олдин таъкидланганидек, PageMaker дастурида бир нечта шаблонлар фойдаланилиши мумкин. Асосийси қилиб танлаб олинган шаблон ҳар бир янги ҳужжат ёки қўшимча саҳифа очилганда ишлатилади. Доимий тарзда бир хил кўринишдаги ҳужжатларни тайёрлайдиганлар учун буж уда қулайдир. Масалан, газета таҳририятларида ("Ўзбекистон овози", "Туркистон" ва ҳ.к.) ўзининг ягона шаблонини яратиб, саҳифалашда фақат матн, расм ва таблицаларни жойлаштиради. Ҳужжат параметрлари эса ўзгартирилмайди. Бу ишнинг тезкорлигини ва сифатини оширади. Саҳифага колонтитул жойлаштиришда ҳам шаблон хизматларидан фойдаланиш ишни анча осонлаштиради. Чунки, 300 саҳифалик китобни саҳифалаётган бўлсангиз, тасаввур қилиб кўринг: ҳар бир саҳифага нумерация ва колонтитул, унда китоб ёки бўлим номини ёзиб чиқиш қанча меҳнат талаб қилади.

Саҳифаларда автоматик тарзда нумерация жойлаштириш учун асбоблар панелидаги **TYPE** функциясидан фойдаланган ҳолда ҳужжатнинг керакли жойига матн блогини ҳосил қиламиз ва Ctrl+Shift+3 клавишларини бирга босамиз. Бундан кейин матн блогида ўша саҳифанинг сони фойда бўлади, буни нашриёт ишларида колонцифр дейишади.

.

Колонцифрни хоҳлаган саҳифага ёки хоҳлаган ўринга жойлаштириш мумкин, аммо, одатта у шаблонларда қўйилади, чунки ҳар бир саҳифага текис нумерация жойлаштириб чиқиш анча меҳнат талаб қилади. Агар колонцифр олдига боб ёки бўлим сонини қўймочи бўлсанги буни қўлда бажаришга тўри келади, сабаби бу функция PageMaker дастурида автоматик тарзда амалга оширилмайди.

Саҳифада колонкалар сони қанча кам бўлса, унда ишлаш шунча осон кечади. Масалан, битта колонкали саҳифада дизайнернинг иши умуман кўринмайди. Бу бирор китоб ёки кўпинча ташкилот ичида айланадиган ҳужжатларнинг дизайни учун мосдир.

Икки колонкали ҳужжатлар чиройли кўринишга эга бўлиб уни саҳифалаш мураккаброқ бўлиши кутилади. Бу усул ҳар хил типдаги нашрлар – журнал, маълумотномалар, каталоглар ва ҳ.к.ларга ишлов беришга қулайдир. Икки колонканинг ишлатилиши катта форматда ва кўп саҳифали нашрда матннинг кичик кегльда жойлаштирилишини таъминлайди. Бу катта матн учун камроқ саҳифа сарфлашга ёрдам беради ва саҳифа одатта зиж ва тўқ кўринишга эга бўлади.

Уч колонкали сетканинг ишлатилиши нашриётларда кенг тарқалган усулдир. Бу асосан катта форматдаги журналларда ишлатилади. Бунинг катта ютуғи шундаки, саҳифада хоҳлаган размердаги графика объектларини, реклама ва ҳ.к.ни эркин ва бемалол жойлаштириш имконини беради. Материаллар бу кўринишда одатта горизонтал тарзда жойлашилади (масалан катта мақола саҳифанинг ярмига), бу эса дизайнернинг ишини енгиллаштиради.

# **ФОЙДАЛАНИЛГАН АДАБИЁТЛАР РЎЙХАТИ**

# Расмий адабиётлар

- 1. Ўзбекистон Республикасининг Конституцияси. Тошкент, Ўзбекистон, 2000.
- 2. И.А.Каримов. Биздан озод ва обод ватан қолсин. Тошкент, Ўзбекистон, 1994.
- 3. И.А.Каримов. Ўзбекистон XXI аср бўсағасида: хавфсизликка таҳдид, барқарорлик шартлари ва тараққиёт кафолатлари. – Тошкент, Ўзбекистон, 1997.
- 4. И.А.Каримов. Баркамол авлод Ўзбекистон тараққиётининг пойдевори. Тошкент, Ўзбекистон, 1997.
- 5. И.А.Каримов. Тарихий хотирасиз келажак йўқ. Тошкент, Ўзбекистон, 1998.
- 6. И.А.Каримов. Ўзбекистон буюк келажак сари. Тошкент, Ўзбекистон, 1999.
- 7. И.А.Каримов. Ўзбекистонда демократик ислоҳотларни янада чуқурлаштириш ва фуқаролик жамияти асосларини шакллантиришнинг асосий йўналишлари. – Тошкент оқшоми, 2002 йил 30 август.
- 8. И.А.Каримов. Юксак маънавият енгилмас куч. Т.: Маънавият, 2008.
- 9. И.А.Каримов. Жаҳон молиявий-иқтисодий инқирози, Ўзбекистон шароитида уни бартараф этиш йўллари ва чоралари. Ўзбекистон, 2009.
- 10. Каримов И.А. Энг асосий мезон ҳаёт ҳақиқатини акс эттириш. Т.: "Ўзбекистон", 2009.

# **Асосий адабиётлар:**

- 11. Миллий истиқлол ғояси: асосий тушунча ва тамойиллар.– Тошкент, Ўзбекистон. 2001.
- 12. Ф.Мўминов. Техника средств массовой информации и пропаганды (оформление периодических изданий). – Ташкент.: ТошГУ. 1986.
- 13. Ф.Мўминов. Журналистика ижтимоий институт сифатида. Тошкент, ТошДУ. 1998.
- 14. Ф.Мўминов. Журналистика самарадорлиги. Тошкент, ТошДУ. 1996.
- 15. Б.Байимбетов. Интернет учун материал тайёрлаш хусусиятлари. Маъруза матнлари. 2005
- 16. Я.Федотова. Массовая информация стратегия, производства и тактика потребления. М. : МГУ. 1996 й.
- 17. В. Марысаев. Интернет и мультимедиа. Издательство: Терра Книжный клуб. Москва. 2001
- 18. К.Ирназаров. Журналистика Узбекистана в контексте современных технологий. Вестник НУУз. Издательство: Университет. – Ташкент, 2003
- 19. Д.Рашидова. Интернет как источник журналистской информации. Издательство: Университет. – Ташкент, 1999
- 20. Т.Чигарин. Авторские права и интернет. www.allpravo.ru, 2004
- 21. Левин М. 200% самоучитель компьютера и Интернета. Издательство: Технолоджи 3000. – Москва. 2003
- 22. Б.Паттон, Д.Франклин. Flash 4. Анимация в Интернете (+ CD-ROM). Издательство: Символ-Плюс. Санкт-Петербург. 2000

# **Қўшимча адабиётлар**

- 23. В. Леонтьев. Большая энциклопедия компьютера и Интернета. Москва.: Издательство: ОЛМА-ПРЕСС, 2005
- 24. А.Калиновский. Ваша домашняя страничка в Интернете. Санкт-Петербург.: Издательство: БХВ-Петербург..2005
- 25. А.Агеев. Газета, глянец, Интернет. Литератор в трех средах. Издательство: Новое Литературное Обозрение. – Москва, 2001
- 26. Деловой Интернет. Издательство: САРКОН. Москва, 2002
- 27. А.Калмыков, Л.Коханова. Интернет-журналистика. Издательство: Юнити-Дана. – Москва, 2005
- 28. В.Байков. Интернет. Поиск информации. Продвижение сайтов. Издательство: БХВ-Петербург. – Санкт-Петербург, 2000
- 29. В.Леонтьев. Новейшая энциклопедия Интернет 2004. Москва: Издательство: Олма-Пресс. 2004
- 30. С.Попов. Аппаратные средства мультимедиа: Видеосистема PC. Издательство: БХВ-Петербург. – Санкт Петербург, 2001
- 31. О.Шлыкова. Культура мультимедиа. Издательство: Гранд. Москва, 2004
- 32. А.Осин. Мультимедиа в образовании: контекст информатизации. Издательство: Издательский сервис. Москва. 2004
- 33. Мультимедиа: творчество, техника, технология. Издательство: СПбГУП. Санкт-Петербург. 2005
- 34. Н.Дворко. Профессия режиссер мультимедиа. Издательство: СПбГУП. Санкт-Петербург. 2004
- 35. В.Леонтьев. Самоучитель мультимедиа. Обработка фотографий, музыки и видео. Москва.: Издательство: Олма-Пресс. 2005
- 36. Р.Апджон, Х.Раффин. Интернет для журналистов. «Интерньюс-Москва». 1995.
- 37. Е.Горный. Интернет для журналистов // Русский журнал. 27 мая 1999.
- 38. Дж.Зельдман. Говорящая структура. Создание архитектуры с выразительностью текста. http://www.webmascon.com Д.Кирсанов. Веб-дизайн. Издательство: Символ-Плюс. Санкт-Петербург. 2003.
- 39. С.Круг. Веб-дизайн, или не заставляйте меня думать. Издательство: Символ-Плюс. Санкт-Петербург. 2001.
- 40. Я.Нильсен. 10 главных ошибок в веб-дизайне три года спустя. http://www.webmascon.com

## **Чет тилидаги адабиётлар**

- 41. Mencher M. M. News Reporting and Writing. Seventh Edition. Columbia: Columbia University Press. 1997.
- 42. The International World of Electronic Media. Edit. Gross L. S. Cal. McGraw-Hill, Inc. 1995.